To: MTB Distribution

From: Gary C. Dixon

Peter Kelley

Subject: Documentation for Library Tools,

The Library Maintenance PLM

Date: September, 29, 1975

Attached is the second draft of a new Program Logical Manual on Library Maintenance (Order No. AN-80). This draft contains updated module descriptions for the library\_fetch, library\_map, library\_print, and library\_descriptor commands. These commands have been documented in previous MTB's (MTB-133, MTB-166), but their documentation has been updated to include added and changed control arguments. The installation of these commands has already been approved (MCR-1042, MCR-1057, MCR-1157).

The PLM also contains module descriptions for three new maintenance commands: library\_cleanup, which replaces the cleanup command; library\_info, which replaces the msl\_info command; and a library\_descriptor\_compiler command, which compiles library descriptions. Section XIII of the PLM describes the library description language.

Documentation is also included for the update\_seg command, which is used to install segments in the Multics system libraries. Although this command has been installed for several years, its documentation had been delayed until the completion of the Library Maintenance PLM. This represents the first published documentation for update seg.

Finally, the PLM includes documentation for the lfree\_name command, which is used in backing up bad installations in the Multics system libraries; for multics\_libraries, the library descriptor for the Multics system libraries; and for multics\_library\_search\_, the procedure used to search the Multics system libraries.

Your comments are welcomed on the layout of the PLM, on the descriptions of the approved or already-installed commands, and especially on the newly-documented commands, library\_cleanup, library\_info, and library\_descriptor\_compiler. We plan to get approval for these commands, and to install them and library\_fetch, library\_map, library\_print, and library\_descriptor during October.

Multics Project internal working documentation. Not to be reproduced or distributed outside the Multics Project.

# Refer all comments, as follows:

On MIT Multics:
 mail comments GDixon PDO
 dprint -ds GDixon -he PLM\_comments comments

At MIT, call: ext. 3-3224

At MIT, send letters to:
 Gary C. Dixon
 Programming Development Office
 MIT, Room 39-584
 Cambridge, Mass 02139

At CISL, call: ext. 283

On Honeywell Voice Network, call: 261-1283

HONEYWELL

#### LIBRARY MAINTENANCE PROGRAM LOGIC MANUAL

SERIES 60 (LEVEL 68)

MULTICS

SUBJECT:

Description of the organization of the Multics System Libraries, and of the procedures and tools used to maintain these libraries. The organizational information and procedures can be applied to subsystem libraries developed under Multics, as well as to the System Libraries.

#### SPECIAL INSTRUCTIONS:

This Program Logic Manual (PLM) describes certain internal modules constituting the Multics System. It is intended as a reference for only those who are thoroughly familiar with the implementation details of the Multics operating system; interfaces described herein should not be used by application programmers or subsystem writers; such programmers and writers are concerned with the external interfaces only. The external interfaces are described in the Multics Programmers Manual, Commands and Active Functions (Order No. AG92), Subroutines (Order No. AG93), and Subsystem Writers Guide (Order No. AK92).

As Multics evolves, Honeywell will add, delete, and modify module descriptions in subsequent PLM updates. Honeywell does not ensure that the internal functions and internal module interfaces will remain compatible with previous versions.

This PLM is one of a set which, when complete, will supersede the <u>System Programmers' Supplement to the Multics</u> <u>Programmers' Manual</u> (Order No. AK96).

THE INFORMATION CONTAINED IN THIS DOCUMENT IS THE EXCLUSIVE !
PROPERTY OF HONEYWELL INFORMATION SYSTEMS. DISTRIBUTION IS !
LIMITED TO HONEYWELL EMPLOYEES AND CERTAIN USERS AUTHORIZED !
TO RECEIVE COPIES. THIS DOCUMENT SHALL NOT BE REPRODUCED OR !
ITS CONTENTS DISCLOSED TO OTHERS IN WHOLE OR IN PART.

DATE: September 1975

ORDER NUMBER: ANSG, DRAFT 2

#### PREFACE

Multics Program Logic Manuals (PLMs) are intended for use by Multics system maintenance personnel, development personnel, and others who are thoroughly familiar with Multics internal system operation. They are not intended for application programmers or subsystem writers.

PLMs contain description of modules that serve as internal interfaces and perform special system functions. These documents do not describe external interfaces, which are used by application and system programmers.

Since internal interfaces are added, deleted, and modified design improvements are introduced. Honeywell does not ensure that the internal functions and internal module interfaces will remain compatible with previous versions. To help maintain accurate PLM documentation, Honeywell publishes a special status bulletin containing a list of the PLMs currently available and identifying updates to existing PLMs. This status bulletin is automatically to all holders of the System distributed Programmers' Supplement to the Multics Programmers' Manual (Order No. AK96) and to others on request. To get on the mailing list for this status bulletin, write to:

Large Systems Sales Support Multics Project Office Honeywell Information Systems Inc. Post Office Box 6000 (MS A-85) Phoenix, Arizona 85005

Throughout this manual, references are frequently made to the four manuals that are collectively referred to as the <u>Multics Programmers\* Manual (MPM)</u>. For convenience, these references will be as follows:

Document

Referred To In Text As

Reference Guide (Order No. AG91)

MPM Reference Gulde

Commands (Order No. AG92) MPM Commands

Subroutines (Order No. AG93) MPM Subroutines

Subsystem Writers Guide (Order No. AK92)

MPM Subsystem Writers\* Guide

# CONTENTS

|         |     |                                                                  | Page |
|---------|-----|------------------------------------------------------------------|------|
| Section | I   | Introduction to Library Maintenance Maintenance and Modification | 1-1  |
|         |     | Functions                                                        | 1-1  |
|         |     | Survey of the Maintenance Tools                                  | 1-1  |
| Section | II  | Library Organization                                             | 2-1  |
|         |     | Libraries                                                        | 2-1  |
|         |     | Library Descriptor                                               | 2-1  |
|         |     | Contents Definitions in the Search Procedure                     | 2-1  |
|         |     | Using the Definitions in Library                                 | 5-1  |
|         |     | Tools                                                            | 2-1  |
|         |     | Defining A Library Structure • • • •                             | 2-1  |
| Section | III | The Multics System Libraries                                     | 3-1  |
|         |     | The Online and Offline Libraries                                 | 3-1  |
|         |     | The Online Libraries                                             | 3-1  |
|         |     | Purpose and Contents • • • • •                                   | 3-1  |
|         |     | Logical Structure                                                | 3-1  |
|         |     | Physical Structure                                               | 3-1  |
|         |     | The Offline Libraries                                            | 3-1  |
|         |     | Purpose and Contents                                             | 3-1  |
|         |     | Logical Structure                                                | 3-1  |
|         |     | Physical Structure                                               | 3-1  |
|         |     | The Multics Library Descriptor                                   | 3-1  |
| Section | IV  | The Library Descriptor Commands Commands Which Use a Library     | 4-1  |
|         |     | Descriptor                                                       | 4-1  |
|         |     | Input to the Search Mechanism                                    | 4-1  |
|         |     | Default Input Values                                             | 4-2  |
|         |     | Listing the Default                                              | 7 6  |
|         |     | Values                                                           | 4-3  |
|         |     | Changing the Default                                             | 4 3  |
|         |     | Values                                                           | 4-4  |
| Section | ٧   | Cross Referencing Toots                                          | 5-1  |
|         |     | Cross Reference Functions                                        | 5-1  |
|         |     | Object Segment Cross Reference                                   | 5-1  |
|         |     | Include Segment Cross Reference                                  | 5-1  |

# CONTENTS (cont)

|          |              |                                     | Page    |
|----------|--------------|-------------------------------------|---------|
| Section  | VI           | Online Library Modification         | 6-1     |
|          |              | Overview of the Online Libraries    | 6-1     |
|          |              | General Description                 | 6-1     |
|          |              | Library Structure                   | 6-1     |
|          |              | Strategy For Library Modification   | 6-1     |
|          |              | Preparing a Modification            | 6-1     |
|          |              | Consistency Considerations          | 6-1     |
|          |              | Compiling                           | 6-1     |
|          |              | Binding                             | 6-1     |
|          |              | Testing the Modification            | 6-1     |
|          |              | Source Tests                        | 6-1     |
|          |              | Object Tests                        | 6-1     |
|          |              | Segment Name Tests                  | 6-1     |
|          |              | Status Tests                        | 6-1     |
|          |              | Installing the Modification         | 6-1     |
|          |              | Documenting the Modification        | 6-1     |
|          |              | Modification Tools                  | 6-1     |
| Section  | VII          | Supervisor Library Modification     | 7-1     |
| 360 (10) | <b>V</b> 1 1 | Overview of the Supervisor • • • •  | _       |
|          |              | General Description of the          | , , , 1 |
|          |              | Supervisor                          | 7-1     |
|          |              | Library Structure                   |         |
|          |              | Strategy For Library Modification . |         |
|          |              | Preparing a Modification            |         |
|          |              | Consistency Considerations          |         |
|          |              | Compilation                         |         |
|          |              | Binding                             |         |
|          |              | Special Segments To Be              |         |
|          |              | Changed                             | 7-1     |
|          |              | Header                              |         |
|          |              | Bind Segments                       | _       |
|          |              | Error Table                         |         |
|          |              | Gate Segments                       | _       |
|          |              | Generating the System Tape          |         |
|          |              | Checking the System Tape            |         |
|          |              | Testing the Modification            |         |
|          |              | Test Scripts                        |         |
|          |              | Installing the Modification         | _       |
|          |              | Updating the Modification           |         |
|          |              | Documenting the Modification        | _       |
|          |              | Generating the System Book          |         |
|          |              | Modification Tools                  |         |
| Section  | VIII         | Salvager Library Modification       | 8-1     |
|          |              | Overview of the Salvager            |         |
|          |              | General Description of the          |         |
|          |              | Salvager                            | 8-1     |
|          |              | Relationship With the               |         |
|          |              | Supervisor                          | 8-1     |

# CONTENTS (cont)

|             |    |                                       | Page |
|-------------|----|---------------------------------------|------|
|             |    | Library Structure                     | 8-1  |
|             |    | Strategy For Salvager                 |      |
|             |    | Modification                          | 8-1  |
|             |    | Preparing the Modification            | 8-1  |
|             |    | Consistency Considerations • • •      | 8-1  |
|             |    | Compilation                           | 8-1  |
|             |    | Binding                               | 8-1  |
|             |    | Editing the Salvager Header • • •     | 8-1  |
|             |    | Generating the System Tape            | 8-1  |
|             |    | Checking the System Tape              | 8-1  |
|             |    |                                       | 8-1  |
|             |    | Testing the Modification              |      |
|             |    | Installing the Modification           | 8-1  |
|             |    | Updating the Modification             | 8-1  |
|             |    | Documenting the Modification • • • •  | 8-1  |
|             |    | Generating the System Book • • •      | 8-1  |
|             |    | Modification Tools                    | 8-1  |
| Section     | TY | Bootload and Communications Library   |      |
| 300110      | ** | Modification • • • • • • • • • • •    | 9-1  |
|             |    | Overview of the Bootload              | , ,  |
|             |    | Operating System (BOS)                | 9-1  |
|             |    |                                       |      |
|             |    | General Description of BOS            | 9-1  |
|             |    | BOS and the Multics                   |      |
|             |    | Communications System (MCS)           | 9-1  |
|             |    | Library Structure                     | 9-1  |
|             |    | Strategy for BOS Modification • • • • | 9-1  |
|             |    | Preparing a Mcdlflcation              | 9-1  |
|             |    | Consistency Considerations            | 9-1  |
|             |    | Compiling MCS Modifications           | 9-1  |
|             |    | Complling BOS Modifications           | 9-1  |
|             |    | Binding                               | 9-1  |
|             |    |                                       | 9-1  |
|             |    | Changing the BOS Header               |      |
|             |    | Generating the System Tape • • •      | 9-1  |
|             |    | Testing the Modification • • • • •    | 9-1  |
|             |    | Installing the Modification           | 9-1  |
|             |    | Updating the Modification             | 9-1  |
|             |    | Documenting the Modification          | 9-1  |
|             |    |                                       | 9-1  |
|             |    | Modification Tools                    | 9-1  |
| Section     | v  | Documentation of Library              |      |
| 2 60 1 1011 | ^  | Modifications                         | 10-4 |
|             |    | MODITICATIONS                         | 10-1 |
| Section     | XI | When The System Libraries             |      |
|             |    | Self-Destruct                         |      |
|             |    | Problems Which Can Occur              | 11-1 |
|             |    | Special Tools for Correcting          |      |
|             |    | Problems                              | 11-1 |

# CONTENTS (cont)

|         |      |                                                        | Page                    |
|---------|------|--------------------------------------------------------|-------------------------|
| Section | XII  | Library Maintenance exec_com*s                         | • 12-1                  |
| SECTION | XIII | Maintaining Your Own Library The Rationale for Library | - 13-1                  |
|         |      | Descriptors                                            | . 13-1                  |
|         |      | Contents of a Library Descriptor .                     |                         |
|         |      | The Library Description Language .                     |                         |
|         |      | General Syntax                                         |                         |
|         |      | Description Delimiters                                 |                         |
|         |      | A Complete Library                                     |                         |
|         |      |                                                        | • 13-6                  |
|         |      | Descriptor Statement                                   |                         |
|         |      | Define Statements                                      |                         |
|         |      | Define Commands Statement                              |                         |
|         |      | Command Statement                                      |                         |
|         |      | Unsupported Command                                    |                         |
|         |      |                                                        | · 13-8                  |
|         |      | Notes                                                  |                         |
|         |      | Root Definitions                                       |                         |
|         |      | Root Statement                                         |                         |
|         |      | Type Statement                                         | _                       |
|         |      | Path Statement                                         |                         |
|         |      | Search Procedure                                       | - 10 11                 |
|         |      |                                                        | . 13-11                 |
|         |      | End Statement                                          | • 13-12                 |
|         |      | Preparing a Library Description                        | <ul><li>13-12</li></ul> |
|         |      | Descriptor Names                                       | . 13-12                 |
|         |      | Defining Commands                                      | - 13-13                 |
|         |      | Root Names                                             | . 13-13                 |
|         |      | A Sample Library Description .                         | - 13-14                 |
|         |      | Coding a Library Search Procedure .                    | • 13-16                 |
| C41     | V.T. | 1. Change and Table                                    | 44. 4                   |
| Section | XIA  |                                                        | • 14-1                  |
|         |      |                                                        | - 14-1                  |
|         |      | build355                                               | • 14-1                  |
|         |      | check_mst, ckm · · · · · · ·                           | • 14-1                  |
|         |      | compare_entry_names, cen                               | • 14-1                  |
|         |      | cross_reference, cref                                  | • 14-1                  |
|         |      | edit_mst_header, emh                                   | • 14-1                  |
|         |      | gate macros                                            | • 14-1                  |
|         |      | generate_mst, gm · · · · · · · · · · · · · · · · · ·   | - 14-1                  |
|         |      | <pre>include_cross_reference, icref</pre>              | • 14-1                  |
|         |      | laddname, lan                                          | • 14-1                  |
|         |      | Idelete, Idl                                           | - 14-1                  |
|         |      |                                                        | • 14-1                  |
|         |      |                                                        | • 14-1                  |
|         |      | Ifree_name, ifn                                        | • 14-2                  |
|         |      | Ifree_name@restore,                                    | 417                     |
|         |      | Ifn\$restore                                           | • 14-3<br>• 14-4        |
|         |      |                                                        |                         |

# CONTENIS (cont)

|                                     |   |   | Page  |
|-------------------------------------|---|---|-------|
|                                     | • | • | 14-7  |
| library_descriptor_compiler, idc    | • | • | 14-11 |
| library_fetch, If                   |   |   | 14-12 |
| library_info, li                    |   |   | 14-18 |
| library_map, lm                     | • | • | 14-22 |
| library_print, lpr                  | • | • | 14-31 |
| Inames                              | • | • | 14-36 |
| lpatch                              | • | • | 14-36 |
| Irename, Iren                       | • | • | 14-36 |
| <pre>1set_ring_brackets, Isrb</pre> | • | • | 14-36 |
| Isetacl, Isa                        | • | • | 14-36 |
| map355                              | • | • | 14-36 |
| multics_libraries                   |   |   | 14-37 |
| multics_library_search              | • | • | 14-43 |
| object_submission_test, ost         | • |   | 14-48 |
| setcopysw                           |   |   | 14-48 |
| source_submission_test, sst         | • | • | 14-48 |
| sys_dates                           |   |   |       |
| translator_search_rules             | • |   | 14-48 |
| update_seg, us                      | • |   | 14-49 |
| Initiate Operation                  | • | • | 14-57 |
| print Operation • • • • • •         | • | • | _     |
| set_defaults Operation • • •        |   | • |       |
| add Op <b>eration</b>               | • |   | 14-61 |
| delete Operation                    |   |   | 14-63 |
| replace Operation                   | • |   | 14-64 |
| move Operation                      | • | • | 14-67 |
| print Operation                     |   |   | 14-70 |
| list Operation                      |   |   |       |
| Install Operation                   |   |   |       |
| de_install Operation                |   |   | 14-79 |
| clear Operation                     |   |   |       |
| and and a second                    |   |   | 41 90 |

# ILLUSTRATIONS

|          |        | TABLES                                                                                   |   |
|----------|--------|------------------------------------------------------------------------------------------|---|
|          |        | Pag                                                                                      | e |
| Table    | 13-1.  | Library Description Language Delimiters • • • • • • • • • • • • • 13-5                   | , |
| Table    | 14-1.  | Logical Libraries of the Multics                                                         | _ |
|          |        | System 14-3                                                                              |   |
| Table    | 14-2.  | Multics System Library Directories • • • 14-3                                            | 9 |
| Table    | 14-3.  | Multics Library Groups 14-4                                                              | 0 |
| Table    | 14-4.  | Directories in Each Multics Library 14-4                                                 | 1 |
| Table    | 14-5.  | Library Descriptor Command Defaults for the Multics System Libraries 14-4                |   |
| Table    | 14-6.  | Comparison of multics_library_search_ entry points • • • • • • • • • • • • • • • • • • • |   |
| Table    | 14-7.  | Default Output Arguments for Online                                                      |   |
| Table    | 14-8.  | and Offline Search Procedures 14-4 Initial Values for update_seg Global                  |   |
| Table    | 14-9.  | Oefaults                                                                                 | 8 |
|          |        | Errors 14-7                                                                              | 6 |
| 1 30 1 6 | 14-10. | Severity of update_seg De-Installation Errors 14-8                                       | 1 |

Page

# SECTION I

# INTRODUCTION TO LIBRARY MAINTENANCE

# SECTION II

# LIBRARY ORGANIZATION

# SECTION III

# THE MULTICS SYSTEM LIBRARIES

#### SECTION IV

#### THE LIBRARY DESCRIPTOR COMMANDS

Section II introduced the concept of a library descriptor data base and its accompanying library search procedures. The descriptor and search procedures provide information about the organization and contents of a library, and they provide a mechanism for finding particular library entries and for obtaining entry status information. This section describes how various library maintenance commands use library descriptors to help perform their maintenance function.

#### COMMANDS WHICH USE A LIBRARY DESCRIPTOR

Currently, five library maintenance commands use the Information in library descriptors to perform their maintenance functions on the Multics System Libraries. These commands are library\_fetch, library\_info, library\_map, library\_print, and library\_cleanup. Because they all use library descriptors, the commands are collectively called the library descriptor commands. Detailed descriptions of the commands may be found in Section XIV.

While these five commands perform widely divergent maintenance functions, they all share a common interface to the library descriptor and this leads to similarities in their user interfaces and modes of internal operation. The discussion in this section highlights these similarities.

#### INPUT TO THE SEARCH MECHANISM

The lib\_descriptor\_ subroutine is the interface procedure between the library descriptor commands and the information and search procedures defined in a library descriptor. Each library descriptor command calls a separate entry point in the lib\_descriptor\_ subroutine to get information about entries in

the library. The calling sequences for each of these entry points share the following set of arguments:

- 1. the reference name of the library descriptor to be used.
- 2. an array of library names identifying the libraries to be searched.
- 3. an array of search names identifying the library entries being searched for.

The user can specify values for these input arguments when invoking each library descriptor command by using the -descriptor, -library (-lb), and -search\_name control arguments, respectively. In addition, each of the commands allows search names to be specified without using the -search\_name control argument.

The lib\_descriptor\_ subroutine uses the reference name to obtain a pointer to the library descriptor data base. This data base contains the names of all libraries defined by the descriptor. The array of library names provided as an input argument is compared with the defined library names to determine which libraries are to be searched.

Associated with each library name is the pathname of the physical directory or archive which contains the library, and a procedure which can be called to search for entries in the library. The pathname of each identified library directory or archive is passed to its search procedure, along with the array of search names. The search procedure then returns a tree of status information describing the library entries which are found. This status information is sufficient to allow the library descriptor commands to perform their function on the found library entries.

#### Default Input Values

When the user invokes one of the library descriptor commands without giving library names, search names, or a -descriptor control argument, then the command calls the lib\_descriptor\_subroutine with an empty name array or a blank descriptor reference name in place of the missing data. The lib\_descriptor\_subroutine then uses default values to fill in the missing information.

The reference name of the default library descriptor is stored as an internal static variable by the lib\_descriptor\_subroutine. Each of the library descriptor commands uses this default library descriptor when the user has not given the -descriptor control argument. The initial default library descriptor defines the Multics System Libraries, and has the

reference name multics\_libraries\_. However, the default library descriptor can be changed as described under "Changing the Default Values" below.

Default library names and search names are stored in the library descriptor. Different defaults are defined for each library descriptor command when the descriptor is created. These defaults are used by the commands when the user has not given ary library names or search names as command arguments.

The default library and search names must be stored in the library descriptor because each descriptor defines a unique set of libraries containing different types of entries stored under differing naming conventions. One set of default library names and search names cannot be appropriate for all possible library definitions.

Similarly, different default library and search names must be stored for each of the library descriptor commands because the functions performed by the commands are often more logically applied to some of the libraries defined by a descriptor than to others, and to some types of library entries than to others. For example, the default values for the library\_print command might cause printing all of the info segments in the info library; whereas, those for library\_map might cause mapping the status of all entries in all of the libraries.

The particular default values which are used for a given command invocation are returned as output arguments in the blank library descriptor reference name string, and in the empty library and search name arrays. This allows the commands to use these default values in error messages and warnings which may be printed.

### LISTING THE DEFAULT VALUES

The library\_descriptor (lds) command prirts information about library descriptors. It can be used to print the reference name of the default library descriptor; to print the default library names and search names for a given library descriptor and a given descriptor command; or to print information about the libraries which are defined by a given descriptor.

For example, the command:

library\_descriptor name

prints the reference name of the default library descriptor on the user's terminal.

#### library\_descriptor default library\_map

prints the default library names and search names for the library\_map command, as defined by the default library descriptor.

library\_descriptor default -descriptor rdms\_librarles\_

prints the default library and search names for all library descriptor commands which are defined by the rdms\_libraries\_ library descriptor.

See the description of the library\_descriptor command in Section XIV for complete details on its usage.

#### CHANGING THE DEFAULT VALUES

The library\_descriptor command can also be used to change the name of the default library descriptor in a given user process. The command:

library\_descriptor set rdms\_libraries\_

makes the rdms\_libraries\_ the default library descriptor for the process in which the command is issued.

The default library names and search names for any of the library descriptor commands can be changed by redefining these values in the library descriptor source segment and recompiling the descriptor. These operations are described in Section XIII.

# SECTION V

# CROSS REFERENCING TOOLS

# SECTION VI

# ONLINE LIBRARY MODIFICATION

# SECTION VII

# SUPERVISOR LIBRARY MCDIFICATION

# SECTION VIII

# SALVAGER LIBRARY MODIFICATION

# SECTION IX

# BOOTLOAD AND COMMUNICATIONS LIBRARY MODIFICATION

# SECTION X

# DOCUMENTATION OF LIBRARY MODIFICATIONS

# SECTION XI

# WHEN THE SYSTEM LIBRARIES SELF-DESTRUCT

### SECTION XII

# LIBRARY MAINTENANCE EXEC\_COM'S

#### SECTION XIII

#### MAINTAINING YOUR OWN LIBRARY

It may have occurred to you to ask, "Why use library descriptors to define the structure of the Multics System Libraries?" Library descriptors were introduced in Section II as a means of defining the logical structure of a library. this structure information could just as well have been built into the library maintenance commands, rather than using a separate data base. So far, the justification for having library descriptors has been implied, but not stated.

This section tries to answer the question above, and in so doing, it points out how the tools and procedures used to maintain the Multics System Libraries can be used for other libraries as well.

### THE RATIONALE FOR LIBRARY DESCRIPTORS

As suggested in the opening paragraph of this section, library structure information could have been built into each library maintenance tool, rather than defining library structure in a library descriptor. In fact, this was done in the earliest versions of the maintenance tools. However, the pitfalls of this scheme were quickly discovered as the Multics System Libraries expanded and were reorganized to meet changing system needs. The following pitfalls were found.

Code to define the library structure and to search for 1. library entries had to be duplicated in each library command. Since the commands were programmed at different times, different different people mechanisms were usually used to define the structure and to search for entries, leading to differing user interfaces for the commands, duplication of design effort, and increased likelihood of bugs in the code.

- All of the library commands had to be modified whenever 2. a new library was added to the Multics System Libraries. During a period of rapid library growth, this led to modifications of all of the commands every few months.
- library organization was new 3. (thankfully, an infrequent occurrence), mechanisms for defining its structure and searching for its entries had to be added to each of the library commands; this required an integration of the new mechanism with all of the different mechanisms which existed in these commands.
- Although the commancs performed generally useful library maintenance functions, they could only be used for the Multics System Libraries, much to the displeasure of subsystem writers.

To avoid these pitfalls, the early library commands have been rewritten to use a centralized, external subroutine to find library entries. The subroutine gets library structure information from a separate, easily modified, and user-settable data base associated with each group of libraries. The subroutine is the lib\_descriptor\_ subroutine, and the data base is, of course, the library descriptor.

The basic operation of the lib\_descriptor\_ subroutine has aiready been discussed in Section IV. The next few paragraphs describe what library structure information is stored in a library descriptor, and how a Multics system programmer or a subsystem writer can define or change a library descriptor.

#### CONTENTS OF A LIBRARY DESCRIPTOR

In Section II under "The Logical Structure of Libraries". it pointed out that most program libraries are logically structured like a tree with root directories or containing the different types of library entries (source segments, object segments, bind segments, listings, bound and unbound executable segments and data segments, etc). Figure 13-1 shows such a tree-structured library.

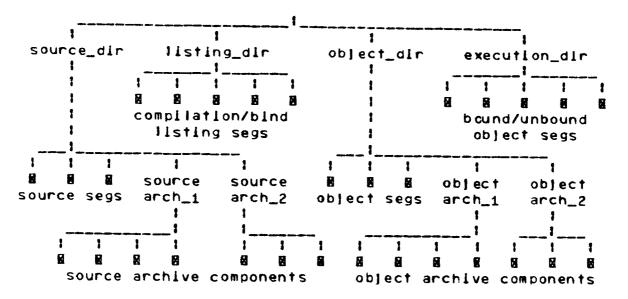

Figure 13-1. A Typical Library Tree

The Ilbrary descriptor contains information about the roots of a library. lib\_descriptor\_ uses this information to find library entries. For each library root, the library descriptor defines the following set of information.

- 1. The logical library names by which the library root can be referenced.
- The type of library root (either directory or archive). 2.
- 3. The Multics storage system patrname of the physical directory or archive which is the library root.
- The name of a program which knows how to search for 4. library entries in the subtree below each library root. This program is called the search procedure for the library root.

In addition to the definitions of the library roots, a library descriptor defines which library descriptor commands can be used on the library, and what default library rames and search names are to be used with each of these commands. Recalling from Section IV, when the user invokes a library descriptor command giving library names or search names. lib\_descriptor\_ uses default values defined in the library descriptor. The default library names and search names are dependent upon the structure of the libraries which the command is operating upon. Since this structure is defined in the library descriptor, the default library names and search names are also defined there.

With the library structure information and the command default information defined in a central data base which is used by all library descriptor commands, the system programmer can easily add new libraries by modifying the descriptor, and the subsystem writer can define a new library structure and use a ready-made set of commands to maintain the library.

### THE LIBRARY DESCRIPTION LANGUAGE

descriptors are created the Library by ilbrary\_descriptor\_compiler command, which is described in Section XIV. This compiler accepts a source larguage description of a library structure as input, and produces an ALM data base segment as output. When assembled, the ALM data base becomes the library descriptor.

source language The accepted by library\_descriptor\_compiler is called the library description language. It contains statements for naming a library descriptor, for defining the roots of a library structure, and for defining library descriptor command default values.

#### General Syntax

The statements in the library description language have the following general syntax.

keyword: parameters;

#### wheret

- 1 keyword is an identifier which names the statement.
- 2. parameters are one or more values associated with the statement. Parameters are separated from one another by one or more spacing characters (see Table 13-1 below).

#### Description Delimiters

The delimiters shown in Table 13-1 below are used in the library description language. These delimiters separate the statements in a library description source segment, and they separate the statement components (keywords and parameters) within each statement.

# Table 13-1. Library Description Language Delimiters

- keyword delimiter. It follows the keyword which names the statement, and separates this keyword from the parameter value.
- statement delimiter. It ends each statement.
- quoting character. It begins and ends each quoted string. A quoted string is treated as a single unit in the language, even though it may contain other delimiters. The PL/I quoting convention is followed: a pair of quoting characters ("") appearing together in a quoted string represents a single quoting character in that string.
- begins a group of root name components in a compound root name appearing in a Root statement.
- ends a group of root name components in a compound root name appearing in a Root statement.
- /\* begins a comment.
- \*/ ends a comment.

space, horizontal tab, new line,

new page spacing characters. These characters may appear before or after any statement component or delimiter. The separate parameters from one another and space statements across the page for improved readability of the source.

#### A Complete Library Description

A complete library description: begins with a Descriptor statement; contains a Define statement with substatements to define attributes associated with the entire descriptor; has one or more Root statements with substatements which describe the roots of a library structure; and ends with an End statement. This structure is illustrated below.

```
Descriptor: ...;
Define: ...;
Root: ... ;
End: ...;
```

Each of the statements listed above is a major statement in the library description language and each defines a unit of data in the descriptor. Major statements have a keyword identifier which begins with a capital letter.

Define and Root statements may be followed by minor statements which add information to the definition or root description. Minor statements have a keyword identifier which begins with a lower case letter.

major statements and their minor statements are described below in detail. A detailed example which shows how to use each of the major and minor statements is included under "A Sample Library Description" below.

#### Descriptor Statement

A Descriptor statement begins a library description and defines the name of the library descriptor. It must be the first statement of a library descriptor definition.

A Descriptor statement has the syntax shown below.

Descriptor: descriptor\_name;

where descriptor\_name is the name of the descriptor. It must begin with an alphabetic character, and may contain 1 to 32 alphanumeric characters or underscores (\_).

# Define Statements

A Define statement and its minor statements define attributes associated with the library descriptor.

Currently, only one kind of Define statement is implemented by the library description language: the Define commands statement.

#### Define Commands Statement

A Define commands statement acds no information to the library description, but serves mainly as a delimiting statement. It identifies the minor statements which follow as statements defining which library descriptor commands are supported for use on the libraries defined by the descriptor, and what their default library and search name command arguments are. As a delimiting statement, it has a fixed parameter value as shown

#### Define: commands:

Two kinds of minor statements may follow a Define commands statement. A command statement defines a library descriptor command which is supported for use on the libraries described by the descriptor. An unsupported command statement defines a library descriptor command which is not supported for use on these libraries. These two mincr statements are described in the next few paragraphs.

A Define commands statement and its minor statements have the syntax shown below.

> Define: commands; command: command\_name; ilbrary names: star\_names; search names: star\_names; unsupported command: command\_name;

or more minor statements must follow the Define commands statement. At least one command statement must follow the Define commands statement.

### COMMAND STATEMENT

A command statement is a minor statement. It defines a library descriptor command which is supported for use on the libraries described by the descriptor.

A command statement has the syntax shown below.

command: command\_name;

where command\_name is the full name or abbreviated name of any of the library descriptor commands listed under "Commands Which Use a Library Descriptor" in Section IV.

A command statement may be followed by one or both of the following minor statements: a library names statement, and a search names statement. A library names statement defines the default library names to be used with the command when the user omits library names from the command line. A search names statement defines the default search names to be used with the command when the user omits search names from the command line.

These two minor statements have the syntax shown below.

ilbrary names: star\_names;

search names: star\_names:

where star\_names are one or more entrynames in which the Multics star convention may be used to identify several libraries or library entries with a given entryname. If several star\_names are given, they are separated from one another by spacing characters (see Table 13-1 above).

#### UNSUPPORTED COMMAND STATEMENT

An unsupported command statement is a minor statement. Ιt defines a library descriptor command as not supported for use on the libraries described by the descriptor. Any attempt to use the command on these libraries fails with an appropriate error message.

An unsupported command statement has the syntax shown below.

unsupported command: command\_name;

where command\_name is the full name or abbreviated name of any of library descriptor commands listed under "Commands Which Use a Library Descriptor" in Section IV.

An unsupported command statement might be used when it undesirable or inappropriate to allow a particular library descriptor command to be used on a set of libraries, or when the search procedure for the libraries is not programmed to search for library entries according to the requirements of the command.

#### NOTES

If no command or unsupported command statement appears for a given library descriptor command, then that command is not supported for use on the library structure described by the descriptor. Making the commands unsupported by default gives the library maintainer a chance to evaluate new library descriptor commands before allowing them to be used on the libraries.

Since library descriptors are used solely by the library descriptor commands, it follows that a Define commands statement followed by at least one command minor statement must appear in every library description. If this were not the case, then no library descriptor commands would be supported for use on the libraries described in the descriptor, and the descriptor would be useless.

If no library names statement or search names statement follows the command statement for a particular library descriptor command, then no corresponding cafault values are defined for that command. The user is required to give the library names or search names each time that command is invoked.

The same library descriptor command should not be given in more than one command statement or unsupported command statement. However If this should occur by error, the last such definition is compiled into the library descriptor.

### Root Definitions

The main purpose of a library descriptor is to describe a library structure. Each root of this library structure is described by a Root statement followed by several statements: an optional type statement; a path statement; and a search procedure statement. These statements are described in the next few paragraphs.

A complete root definition has the syntax shown below.

Root: root\_names; type: root\_type; path: root\_pathname; search procedure: search\_entry\_point;

### ROOT STATEMENT

A Root statement begins the description of a library root. It defines the logical names by which the library root is referenced in library descriptor commands. All minor statements following the Root statement (until the next major statement is encountered) further describe the root.

A Root statement has the syntax shown below.

Root: root\_names;

where root\_names are the logical names of the library root. The root\_names may be given in two forms: single root\_names and compound root\_names.

A single root\_name is a name consisting of 1 to 32 ASCII characters except the characters: <>() \* ? = %. root\_names are separated from one another by spacing characters (see Table 13-1 above). Examples of single root\_names are: online standard.source languages.execution lib1.exp.source.

A compound root\_name is a collection of names represented as the cross-product of several groups of name components. Each group of components is enclosed in parentheses and separated from the group which follows by a period. An example is:

(online standard). (source s)

equivalent to the single root\_names: This example is online.source online.s standard.source standard.s. The root names formed by the cross-product must meet the requirements of single root\_names. They must consist of 1 to 32 ASCII characters <>() + ? = %. A compound root\_name except the characters: has the syntax shown below.

(root\_name\_components) { . (root\_name\_components) } . . .

where the root\_name\_components are ASCII characters (except: < > ( ) \* ? = %) separated from one another by spacing characters.

While null character strings ("") cannot be used as single root\_names, they can be used as root\_name\_components in a compound root\_name. If a null string component is found while performing the cross-product operation for a compound root\_name, then the null component is omitted from that step of the cross-product operation. For example:

(online standard "").(source s "")

is equivalent to the root names: online.source online.s online standard.source standard.s standard source s. Note that, when the cross-product operation selects a null string from all groups of components, the resulting root\_name is a null string. Since null strings are Illegal root\_names, the null string is ignored by the cross-product operation.

#### TYPE STATEMENT

A type statement is a minor statement which defines the type of library root being described. Directories and archives may be defined as library roots.

A type statement has the syntax shown below.

type: root\_type;

where root\_type may be "directory" or "archive".

A type statement is optional. If it is omitted from a root description, then the root is assumed to be a directory.

## PATH STATEMENT

A path statement is a minor statement which defines the library root's pathname in the Multics storage system.

A path statement has the syntax shown below.

path: root\_pathname;

where root\_pathname is the absolute pathname of the library root.

A path statement is required in each root description. It must appear after the Root statement which names the library root, and before the next major statement.

## SEARCH PROCEDURE STATEMENT

A search procedure statement is a minor statement which defines the procedure entry point which finds entries in the library root.

A search procedure statement has the syntax shown below.

search procedure: search\_entry\_point;

where search\_entry\_point is the name of a procedure entry point. Either of the following forms may be used search\_entry\_point.

> ref\_name ref\_name%offset\_name

Refer to "Reference Names" and "Offset Names" in Section I of the MPM Commands for more information about the terms, reference\_name and offset\_name.

A search procedure statement is required in each root description. It must appear after the Root statement which names the library root, and before the next major statement.

## End Statement

An End statement ends a library description. It must be the last statement of a library descriptor definition.

An End statement has the syntax shown below.

End: descriptor\_name;

where descriptor\_name is the name of the library descriptor which was given in the Descriptor statement.

## PREPARING A LIBRARY DESCRIPTION

The paragraphs above define the syntax and semantics of the library description language. The next few paragraphs provide practical hints on how to use the various statements in the library description language, and they show an example of a library description.

## Descriptor Names

There should be a direct mapping between the descriptor\_name used in the Descriptor statement of a library description and the entryname of the source segment which contains that description. The entryname should be the descriptor\_name followed by an id suffix.

The mapping must be maintained to avoid user confusion. Confusion can occur if the names are different. The entryname on source segment is used to name the compiled library descriptor segment. However, the descriptor\_name complled into the library descriptor is reported by the library\_descriptor command as the name of the current descriptor. A user might be confused if the library\_descriptor command reported the name of the current descriptor as descriptor\_1, but there was not segment called descriptor\_1 in the user's search directories.

Multics system naming conventions for system subroutines and data bases require that the descriptor\_name of system library descriptors end with an underscore (\_). These conventions should be followed when selecting a descriptor\_name.

## Defining Commands

When the unsupported command minor statement of the Define commands statement is used, the named library descriptor command cannot be used on the library structure defined in the library descriptor. Any attempt to use the command with this library descriptor causes an error message to be printed stating that the library descriptor does not support the command.

An unsupported command statement should be used when the function performed by a particular library descriptor command is not appropriate to the libraries defined by the descriptor, or when the search procedures used for these libraries do not support a particular library descriptor command.

When default library names or search names are defined for use with a supported library command on a given library structure, the user can determine these default values before using the command by way of the library\_descriptor command. Also, any default values which are used by the command are printed when errors occur to insure that user knows what default values were being used when the error occurred.

When a supported library descriptor command has no default library names or no default search names defined in the descriptor, then an error message is printed if the user tries to use the command without giving a library name or search name.

#### Root Names

When more than one library is described by a library description. It is common to give the roots multicomponent names. The first component identifies the library, and the second component identifies the type of entries stored in that root of the library. The example in Figure 13-2 below demonstrates this usage.

## A Sample Library Description

Figure 13-2 below shows a sample description of a library structure.

```
Descriptor: sample_libraries;
Define: commands:
 unsupported command: !lbrary_cleanup;
 command: !ibrary_fetch;
 library names: **;
 library names: source object;
   search names: **;
 command: library_print;
    library names: source include;
   search names: *.pl1 *.alm *.incl.* *.ec;
/* Define the standard library */
Root: (standard std "").(source s "") both;
  type: directory;
 path:
       > | dd>standard>source;
 search procedure: standard_search$source;
Root! (standard std "").(object o "") both;
  type: archive;
 path: > Idd>object>standard.archive;
 search procedure: standard_search$object;
/* Define the experimental library */
Root: (experimental x "").(source s "") both;
                       /* defaults to type: directory: */
 path: >Idd>experimental>source;
  search procedure: experimental_search_procedure;
Root: (experimental x "").(object o "") both;
                       /* type statement required here. */
  type: archive;
 path: > | dd>object>experimental.archive;
 search procedure: standard_search$object;
/* Define include directory shared by both libraries. */
     (standard std experimental x "").(include incl "")
      both:
  path: > Idd>both>include;
  search procedure: experimental_search_include;
End: sample_libraries;
     Figure 13-2. A Sample Library Description
```

13-14

The example above describes the following two libraries.

| LIBRARY ID      | LIBRARY CONTENTS                                                 |  |  |
|-----------------|------------------------------------------------------------------|--|--|
| standard, std   | the library containing standard, fully-tested programs and data. |  |  |
| experimental, x | the library containing experimental programs and data.           |  |  |

Each of these libraries contains the following library roots.

| ROOT ID       | ROOT CONTENTS                      |
|---------------|------------------------------------|
|               |                                    |
| source, s     | source segments for the programs   |
|               | and data in the library.           |
| object, o     | object segments for the programs   |
|               | and data in the library.           |
| include, incl | include segments required to       |
|               | compile the source programs in the |
|               | llbrary.                           |

The following library naming conventions have been applied in the library description above.

- 1. A library identifier from the table above can be used as a library name to reference all of the roots of that library.
- A root identifier from the table above can be used as a 2. library name to reference all library roots of the same type (e.g., source roots, object roots, include root).
- 3. A two-component library name of the form:

library\_identifier.root\_identifier

can be used to reference a particular root within a given library. For example, standard.source experimental.include are such two-component library names.

The roots of both libraries can be referenced by the 4. library name "both".

In addition, the following attributes of library descriptor commands are defined by the description in the example above.

| COMMAND       | DEFAULT<br>LIBRARY NAMES | DEFAULT<br>Search names         |
|---------------|--------------------------|---------------------------------|
|               | (unsupported)            |                                 |
| library_fetch | (none)                   | (none)                          |
| library_info  | **                       | (none)                          |
|               | source, object           | **                              |
| library_print | source, include          | *.pi1, *.aim,<br>*.incl.*, *.ec |

## CODING A LIBRARY SEARCH PROCEDURE

The techniques for coding a library search procedure will be described sometime in the future. However, the search procedure used for the Multics System Libraries, multics\_library\_search\_, can be used for other libraries as well, as long as they are organized like the Multics System Libraries. Refer to the description of multics\_library\_search\_ in Section XIV for more information about this search procedure.

#### SECTION XIV

## LIBRARY TOOLS

This section contains command descriptions for the tools used in library maintenance. Also included is a description for the multics\_libraries\_ library descriptor data base, which is used by the library descriptor commands when maintaining the Multics System Libraries; and a description for the multics\_library\_search\_ subroutine, the search procedure for the Multics System Libraries which can be used for other Ilbraries having a similar structure.

Refer to Sections II, III, IV, and XIII for a discussion of general library organizations, the Multics System Libraries, library descriptors and library descriptor commands.

| 1 free_name | Ifree_name |
|-------------|------------|
|             |            |

## Names: Ifree\_name, Ifn

part of the Multics Installation ·This command is System (MIS) which is used to install modifications in the Multics Online Libraries. The command interfaces with the Installation subroutine which frees names on one directory entry so that those names can be used on a replacement entry.

An entryname is freed according to the following algorithm:

- 1. If the name ends with an integer suffix, then the name is freed by incrementing the suffix by 1. For example, gedx.1 becomes gedx.2.
- If the name does not end with an integer suffix, then 2. the name is freed by adding a 1 suffix. For example, edm becomes edm.1.
- If the freed name is longer than 32 characters, then 3. the portion of the name preceding the integer suffix is truncated before the integer sufflx is incremented. For example. bound\_misc\_translatrs\_.s.archive becomes bound\_misc\_translatrs\_.s.archi.1.
- If another entry which has the freed name already 4. exists in the directory, then that entryname is freed. This means that, if teco and teco.1 are names on two segments in the same directory, freeing the name teco produces teco.1; this causes teco.1 to be freed, producing teco.2.

#### Usage

Ifree\_name pathname

where pathname is the relative or absolute pathname identifies the entry whose name is to be freed. Only the entryname of the pathname Is freed. All other names on the entry remain intact. The Multics star convention may not be used.

| lfree_name | Ifree_name |
|------------|------------|
|            |            |

This entry point in the command unfrees (or restores) a freed entryname by reversing the algorithm described above.

## Usage

Ifree\_name\$restore pathname

where pathname is the relative or absolute pathname which identifies the restored entryname. A freed name is constructed from this entryname, the directory entry having the freed name is found, and its name is restored to entryname.

#### Note

Ifree\_name calls an installation subroutine which is part of the Multics Installation System to free entry names. This installation subroutine, in turn, calls the installation\_tools\_gate into ring 1 to allow the names on ring 1 library segments to be freed. However, maintainers of outer ring libraries do not have access to this privileged gate. They can use Ifree\_name to free and restore entrynames by initiating the hcs\_ gate with the reference name installations\_tools\_ once per process before using Ifree\_name. The following command will perform this function:

initiate [get\_pathname hcs\_] installation\_tcols\_

#### Examples

If a bound segment in the working directory has the names bound\_qedx\_, qedx, and qx, then the command

!free\_name (bound\_qedx\_ qedx qx)

frees those names. If qedx.1 already exists in the working directory, that name is freed to qedx.2.

ifree\_name\$restore (bound\_qedx\_ qedx qx)

restores all of these names to their original values. Note that the arguments given to lfree\_name and lfree\_name\$restore are the same, the unfreed entrynames. Ifree\_name frees these entrynames, while lfree\_name\$restore constructs freed names from these entrynames, and restores entrynames which match those freed names.

| library_cleanup | library_cleanup |
|-----------------|-----------------|
|                 |                 |

## Names: library\_cleanup, lcin

The library\_cleanup command deletes library entries which are no longer needed. Segments, links, and multisegment files may be deleted in this manner.

Library entries matching one or more search name arguments are selected as candidates for possible deletion. If they have not been modified within a given grace period, then they are eligible for deletion.

By default, library\_cleanup only lists the entries eligible for deletion. The -delete control argument must be given to cause deletion of these entries.

This command uses a library descriptor and library search procedures, as described in Section IV.

#### Usage

library\_cleanup -search\_names- -control\_args-

#### where:

- are entrynames which identify the library 1. search\_names entries which are candidates for deletion. The Multics star convention may be used to identify a group of entries with a single search name. Up to 30 search names may be given in the command. If none are given, then any default search names specified in the library descriptor are used.
- are selected from the following list of 2. control\_args control arguments and can appear anywhere in the command:
  - -delete, -dl causes the library entries which are eligible for deletior to be deleted.
  - causes the library entries which are eligible -list. -ls for deletion to be printed on the user's terminal. This is the default if neither -delete, -list, nor -long is given.

-long, -lq

causes all library entries which match the search names to be printed on the user's terminal, even if they are not eligible for deletion according to their date/time entry modified. Entries which are eligible for deletion are flagged with an asterisk (\*).

-time days

-tm days

gives a grace period in days. Matching library entries whose date/time entry modified falls within this grace period are not eligible for deletion. The default grace period is seven days.

-library library\_name,

-1b library\_name

identifies a library which is to be searched for entries to be deleted. The Multics star convention may be used to identify a group of libraries with a single library name. Up to 30 -library control arguments may be given in each command. If none are given, then any default library names specified in the library descriptor are used.

-search\_name search\_name

Identifies a search name which begins with a minus (-) to distinguish the search name from a control argument. There are no other differences between the search described above and those given with the -search\_name control argument. One or more -search\_name control arguments may be given in the command.

-descriptor ref\_name

gives a reference name which identifies the library descriptor describing the libraries to be searched. If no -descriptor control argument is given, then the default library descriptor is used.

| The sape date this officials and third and sape the sape and the same |                 |
|-----------------------------------------------------------------------|-----------------|
| library_cleanup                                                       | library_cleanup |
| ALL ALL ALL ALL ALL ALL ALL ALL ALL ALL                               |                 |

## Notes

If the -delete and -list control arguments are used together, then the library entries being deleted are printed on the user's terminal.

If an entry which is eligible for deletion resides in an Inner ring, library\_cleanup must call the restricted installation\_tools\_ gate to change its ring brackets prior to deleting it. If the user does not have access to this gate, then the entry is not deleted and a warning message is printed on the user's terminal.

| 1 | ibr | ary_ | _des | cr I | nota |
|---|-----|------|------|------|------|
| ŧ | ibr | ary_ | _des | cri  | ptor |

library\_descriptor

## Names: | library\_descriptor, | ds

library descriptor is a data base which associates directories or archives in the Multics storage system with the roots of a logical library structure. Library descriptors are discussed in detail in Section II.

The library\_descriptor command prints information about library descriptors on the user's terminal, and controls the use of library descriptors by the other library descriptor commands. It can print the pathname of the directory or archive associated with a library root; can print detailed information about one or more library roots; can set and print the name of the default library descriptor used by the other library descriptor commands; and It can print the default library and search names associated with each library descriptor command. The relationship between library\_descriptor and the other library descriptor commands is discussed further in Section IV.

#### Usage

library\_descriptor key -arguments-

the keys and their arguments are described in the paragraphs which follow.

#### Key: name, nm

The name key returns the name of the default library descriptor which is currently being used. Ilbrary\_descriptor may be invoked as an active function when the name key is used.

## Usage

library\_descriptor name Key: set

The set key sets the name of the default library descriptor.

#### Usage

library\_descriptor set ref\_name

is the reference name of the new default 1. ref\_name library descriptor. The descriptor Identified by ref\_name is searched according to the search rules, which are

| 1 | ibrar | , <b>A</b> _ c | esci | rlp | tor |
|---|-------|----------------|------|-----|-----|
|   |       |                |      |     |     |

llbrary\_descriptor

documented in the MPM Reference Guide.

## Key: pathname, pn

The pathname key returns the pathname of the library root(s) which are identified by one or more library names. library\_descriptor may be invoked as an active function when the pathname key is used.

#### Usage

Ilbrary\_descriptor pathname library\_names -control\_argswheret

- library\_names are the names of the libraries whose pathnames are to be returned. The Multics star convention may be used to Identify a group of libraries. Up to 30 library names may be given.
- 2. control\_args are selected from the following list of control arguments and can appear anywhere after the key in the command:
  - -descriptor ref\_name

gives the reference name of the library descriptor defining the library roots whose pathnames are to be returned. The descriptor is found by using the search rules, as described under "Key: set" above. If the -descriptor control argument is not specified. then the default library descriptor is used.

- -library library\_name
- -1b library\_name

identifies a library name which begins with a minus (-) to distinguish the library name from a control argument. There are no other differences between the library names described above and those given with the -11brary control argument. One or more -library control arguments may be given in the command.

# library\_descriptor

llbrary\_descriptor

## Key: default, dft

The default key prints the default library name(s) and search name(s) associated with one or more of the library descriptor commands.

#### Usage

fibrary\_descriptor default -command\_names- -control\_argwhere;

- 1. command\_names are the names of the library descriptor commands whose default library and search names are to be printed. If no command names are given, the defaults for all of the library descriptor commands are printed.
- 2. control\_arg may be the -descriptor control argument, as described under "Key: pathrame" above. It may appear anywhere after the key in the command.

## Key: root, rt

The root key prints detailed information about library roots on the user's terminal. The information includes the names on each library root, its pathname, and its type.

## Usage

library\_descriptor roots library\_names -control\_argswhere:

- 1. Ilbrary\_names identify the library roots about which information is to be printed. The Multics star convention may be used to identify a group of libraries. Up to 30 library names may be given.
- 2. control\_args are selected from the following list of control arguments and can appear anywhere after the key in the command:

# library\_descriptor

library\_descriptor

-name, -nm causes all of the names on each library root to be printed.

-primary, -pri causes the primary name on each library root to be printed.

causes all library root names which match any -match of the library names to be printed. This is the default.

-descriptor ref\_name Is as described under "Key: pathname" above.

-library library\_name -1b library\_name Is as described under "Key! pathname" above.

| and subject and the first sens for the Conference of the State of the State of the |                             |
|----------------------------------------------------------------------------------------------------|-----------------------------|
| library_descriptor_compiler                                                                                                    | library_descriptor_compiler |
|                                                                                                    |                             |

## Names: | library\_descriptor\_compiler, | cc

library\_descriptor\_compiler compiles a library description to produce a library descriptor data segment.

Refer to "Library Description Language" in Section XIII for discussion of the syntax and semantics of the library description language.

#### Usage

library\_descriptor\_compiler descriptor\_name -control\_argwhere:

| 1. | descriptor_name | is the relative pathname of the segment  |
|----|-----------------|------------------------------------------|
|    | _               | containing the library description to be |
|    |                 | compiled. If this pathname does not end  |
|    |                 | with an 1d suffix, then one is assumed.  |

| 2• | control_arg | may be either o | f the | following | control |
|----|-------------|-----------------|-------|-----------|---------|
|    |             | arguments:      |       |           |         |

| -briefbf | indicates that the brief form of  | error  |
|----------|-----------------------------------|--------|
|          | messages is to be used for all    | errors |
|          | diagnosed during the compitation. | (See   |
|          | "Notes" below.)                   |        |

| -long, -lg | indicates that the long form of   | error |
|------------|-----------------------------------|-------|
|            | messages is to be used for all e  |       |
|            | diagnosed during the compilation. | (See  |
|            | "Notes" below.)                   |       |

## Notes

If the segment being compiled is called descriptor\_name.id, segment called compilation generates a the descriptor\_name.aim in the working directory. This segment can be assembled by the alm command to produce the library descriptor data segment.

If neither the -brief nor -long control argument is used, then the long form of error messages is used for the first occurrence of an error, and the brief form is used for subsequent occurrences of that error.

Names: library\_fetch, If

The library\_fetch command copies entries from a library into the user's working directory. Control arguments allow copying the entries into another directory or renaming them as they are copied; select which library entrynames are placed on the copy; allow copying the library entry which contains a matching entry instead of the matching entry liself (e.g., copy the archive which contains a matching archive component); or copying all of the components of the containing entry. A documentation facility Is provided for recording in a file the status of each entry which is copied.

This command uses a library descriptor and library search procedures, as described in Section IV.

## Usage

library\_fetch -search\_names- -control\_args-

#### where!

- are entrynames which identify the library 1. search\_names entries to be copied. The Multics star convention may be used to identify a group of entries with a single search rame. Up to 30 search names may be given in the command. If none are given, then any default search names specified in the library descriptor are used.
- are selected from the following list of 2. control args control arguments and can appear anywhere in the command:
  - -library library\_name,
  - -1b library\_name

identifies a library which is to be searched for entries matching the search names. The Multics star convention may be used to identify a group of libraries to be searched. Up to 30 -library control arguments may be given in each command. If none are given, then any default library names specified in the library descriptor are used.

indicates that all of the names on each -name, -nm matching library entry are to be placed on the copy. See the discussion of naming considerations under "Notes" below.

# library\_fetch

-primary, -pri indicates that the first name of each matching library entry is to be placed on the copy. See the discussion of naming considerations under "Notes" below.

indicates that, for each matching library -match entry, the entrynames which match any of the search names are to be placed on the copy. See the discussion of naming considerations under "Notes" below. This is the default.

identifies the directory into which library -into path entries are copied and indicates how they are renamed. An absolute or relative pathname may be given. The directory portion of the pathname Identifies the directory into which each library entry is copied. The final entryname of the pathname is used to rename each library entryname being placed on the copy, under control of the Multics equal convention. Only one -into control argument may appear in a command line. If -into is not given, matching entries are copied into the user's working directory and no renaming occurs.

indicates that the target of a matching -chase library link is to be copied.

-no\_chase indicates that a warning message is to be printed when a matching link is found in the Ilbrary, and that no copying is to occur. This is the default.

causes the pathname of each matching entry to -long, -lg be printed on the user's terminal as the entry is copied.

-brief, -bf suppresses printing the pathname of matching entries. This is the default.

causes the library entry which contains each -container matching entry to be copied, instead of the matching entry itself. See the discussion under "Notes" below.

causes all of the component library entries -components of a matching library entry to be copied, rather than just the matching entry liself. It also causes all components of a library

entry containing a matching component to be copied. See the discussion under "Notes" below.

-entry, -et causes each matching library entry itself to be copied. This is the default.

## -search\_name search\_name,

Identifies a search name which begins with a minus (-) to distinguish the search name from a control argument. There are no other differences between the search names described above and those given with the -search\_name control argument. One or more -search\_name control arguments may be given in the command.

#### -descriptor ref\_name

gives a reference name which identifies the library descriptor describing the libraries to be searched. If no -descriptor control argument is given, then the cefault library descriptor is used.

-retain, -ret indicates that library entries which are awaiting celetion from the library (as determined by the library search program) are to be copied.

-omit indicates that library entries awaiting deletion from the library are to be omitted from the search, and are not to be copied. This is the default.

## -output\_file file,

-of file Indicates that status information for each copied library entry is to be appended to a file. A relative or absolute pathname of the file may be given. If it does have a suffix of fetch, then one is assumed.

-all, -a indicates that all available status information for copied library entries is to be recorded in the output file.

-default, -dft indicates that only default status information is to be recorded in the output file. This is the default.

library\_fetch

library\_fetch

## Notes

Any combination of the control arguments governing naming (-name, -primary, and -match) may be given in the command. However, the following groups of control arguments are mutually exclusive, and only one argument from each group may be given in the command: -chase and -no\_chase; -long and -brief; -container, -components, and -entry; -retain and -omit; and -all and -default.

An -all or -default control argument may only be specified when the -output\_file control argument is also given. The particular status information recorded in the output file for the -default control argument is under the control of the library search program. It includes the information deemed most important for the type of entry contained in the library.

If the file given in the -output\_file control argument does not exist, it is created by library\_fetch. If it does exist, new status information is appended to the end of the file preserving any previously recorded status. This feature allows the user to build a history of the entries copied out of a library.

When using the -into control argument, care must be taken to insure that the equal name included in the -into pathname can be applied to all names to be placed on each of the copied entries. Name duplications can easily result when more than one library entry matches the search names.

The -container and -components control arguments are provided to facilitate copying all of the library entries included in a given bound segment or related to a given subsystem. For example, by identifying a component of the source archive for a bound segment and using the -container control argument, the entire source arctive is copied into the user's directory. Similarly, by identifying a directory in the library containing all of the component entries of a subsystem and using the -components control argument, each component is copied into the user's directory.

When the -container, -components, or -chase control arguments are used, it may happen that none of the entrynames on a copied library entry matches any of the search rames. Because the user may have requested that only matching names be placed on the copies, the library search program causes the first entryname to be placed on the copy when one of these three control arguments is used, in addition to any names requested by the user.

# | | lbrary\_fetch

llbrary\_fetch

The user is automatically given re access to object segments which are copied, r access to peruse\_text object segments, and rw access to all other segments.

## Examples

Ilbrary\_fetch abbrev.pl1 -into >udd>Multics>user>new\_=.=

copies the source segment abbrev.pli into the directory >udd>Multics>user, renaming the copy new\_abbrev.pli.

library\_fetch bound\_runoff\_.\*\* -library online

copies all of the segments in the online libraries whose names begin with bound\_runoff\_ into the user's working directory. This might include the source archive, bindable object archive, bound object segment, and bind listing.

if bound\_runoff\_.\*\* -library online.source -components

copies all of the source components from the source archive for bound\_runoff\_ into the user's working directory.

If qedx.pli -components

copies all of the source components in the archive containing gedx.pl1 into the user's working directory.

library\_fetch \*.alm -1b network.source -into new\_=.alm

copies all ALM source segments from the network source library into the user's working directory, and adds a new\_ prefix to the names placed on each segment.

library\_fetch pl1\_status.info -nm -lb info

copies the pli\_status.info segment from the info segment libraries into the user's working directory, copying all entrynames from the library entry onto the copy.

| ı | i | br | ar | y | _ | f | e | t | c | h |
|---|---|----|----|---|---|---|---|---|---|---|
|   |   |    |    | • | _ |   |   |   |   |   |

llbrary\_fetch

\_\_\_\_\_\_

ilbrary\_fetch \*\*.ec -library online.??????

copies all exec\_com segments from the online source and object tibraries into the user's working directory.

ilbrary\_fetch -lb supervisor.bc bound\_sss\_wired\_.\*

copies the bind segment from the bindable object archive called bound\_sss\_wired\_.archive. Note that although the object archive itself matches the search name which was given, only the matching archive component is copied because the -cortainer control argument was not given.

library\_fetch - lb include stack\_frame.incl.\*

copies the stack frame declaration include segments for all source languages from the include library into the user's working directory.

Names: library\_info, li

The library\_info command selects entries from a library, and prints the status of these entries on the user's terminal. The entries are printed in alphabetical order by primary name.

A full range of status information can be included in the output by using one or more of the output arguments. Besides information returned by the status command, the output can include access information, object segment attributes and other segment contents information, quota information, etc.

This command uses a library descriptor and library search procedures, as described in Section IV. When no output arguments are given, the information included by default is controlled by the search program for the particular library being searched. The default output includes the information most appropriate for library maintenance.

## Usage

!lbrary\_info -search\_names- -control\_args- -im\_output\_args-

#### where:

- are entrynames which identify the library 1. search\_names entries to be output. The Multics star convention may be used to identify a group of entries with a single search name. Up to 30 search names may be given in the command. If none are given, then any default search names specified in the library descriptor are used.
- are selected from the following list of 2. control\_args control arguments and can appear anywhere in the command:
  - -library library\_name,
  - -1b library\_name

identifies a library which is to be searched for entries matching the search names. Multics star convention may be used identify a group of libraries with a single library name. Up to 30 -library control arguments may be given in each command. If none are given, then any default library names specified in the library descriptor are used.

# library\_info

library\_info

-components

causes status information for all components of a matching library entry, in addition to the output for the matching entry. It also causes status information for all components of a library entry containing a matching entry. See the discussion under "Notes" below.

-container

causes status information for the library entry which contains each matching entry, in addition to the output for the matching entry. See the discussion under "Notes" below.

-entry, -et

causes status information to be printed for only the library entries which match one of the search names. This is the default.

-chase

information for any suppresses status intermediate links which exist between a library link and its eventual target.

-no\_chase

status information causes intermediate links. This is the default.

-retain. -ret

causes status information for library entries awaiting deletion from the libraries (as determined by the library search program).

-omit

suppresses status information for library entries awaiting deletion from the libraries. This is the default.

-search\_name search\_name

identifies a search name which begins with a minus (-) to distinguish the search name from a control argument. There are no other differences between the search names described above and those given with the -search\_name control argument. One or more -search\_name control arguments may be given in the command.

-descriptor ref\_name

gives a reference name which identifies the library descriptor describing the libraries to be searched. If no -descriptor control argument is given, then the default library descriptor is used.

| library_info | library_info |
|--------------|--------------|
|              |              |

3. Im\_output\_args control which status Information is Included in the output. Any of the output arguments accepted by the library\_map command may be used for library\_info as well. The output arguments can appear anywhere in the command.

## Notes

Any combination of output arguments may be used in a command since the use of several output arguments merely causes more information to be included in the output. However, the following groups of control arguments are mutually exclusive, and only one argument from each group may be given in a command: -chase and -no\_chase; -retain and -omit.

The -container and -components control arguments are provided to facilitate information gathering on all library entries related to a given bound segment. When only one component of a bound segment archive is matched, -entry causes status information to be printed for only the matching library entry; -container and -components cause status for related library entries as well. -container and -components may be used singly or together, but neither can be used with -entry.

The following example illustrates the effect of using -container and -components. If a search name is given which matches a component in a source archive, giving -entry would produce status for only that component. Giving -container Instead would produce status for the source archive, as well as for the matching component. Giving -components would produce status for all of the components of the source archive containing the matching component. Giving both -container and -components would produce status for the source archive and all of its components.

## Examples

library\_info abbrev.\* -1b source

returns information about the source segment for the abbrev procedure.

| library_info | ı | i | b | r | ar | <b>y</b> _ | 1 | n | f | c |
|--------------|---|---|---|---|----|------------|---|---|---|---|
|--------------|---|---|---|---|----|------------|---|---|---|---|

library\_info

library\_info bound\_apl\_.\*\*.archive -lb unb.s -container
-components

returns status for both of the APL source archives (bound\_apl\_-1.s.archive and bound\_apl\_-2.s.archive), and for all of their components.

library\_info listen\_ -lb supervisor.bndc -contents
returns information about the compilation and object attributes
of the listen\_ procedure.

library\_map

library\_map

Names: | library\_map, | m

The library\_map command selects entries from a library, and writes the status of these entries into a map file suitable for dprinting. The entries in the file are alphabetized by primary name.

A full range of status information can be Included in the Items by using one or more of the output arguments. Besides information returned by the status command, the map litems can include access information, object segment attributes and other segment contents information, quota information, etc.

This command uses a library descriptor and library search procedures, as described in Section IV. When no output arguments are given, the information included by default in the map items is controlled by the search program for the particular library being mapped. The default map item includes the information most appropriate for a library map.

## Usage

llbrary\_map -search\_names- -control\_args- -output\_args-

#### where:

- search\_names are entrynames which identify the library entries to be output. The Multics star convention may be used to identify a group of entries with a single search name. Up to 30 search names may be given in the command. If none are given, then any default search names specified in the library descriptor are used.
- are selected from the following list of 2. control\_args control arguments and can appear anywhere in the command:
  - -library library\_name,
  - -1b library\_name

identifies a library which is to be searched for entries matching the search names. Multics star convention may be used to identify a group of libraries with a single library name. Up to 30 -library control arguments may be given in each command. If none are given, then any default library names specified in the library descriptor are used.

-output\_file file,

-of file

identifies the output file in which the library map is to be generated. A relative or absolute pathname may be given for the file. If it does not have a suffix of map, then one is assumed. If no -output\_file control argument is given, then the map is generated in the library.map file which is created is the user's working directory.

-header heading,

-he heading

gives a character string which is used as a heading lire on the first page of the map to identify which libraries have been mapped. If the string contains blanks, then it must be enclosed in quotes. Only the first 120 characters of the string are used. If no -header control argument is given, then a default heading line is used. See the discussion under "Notes" below.

-footer footing

-fo footing

gives a character string which is used in the footing line at the bottom of each page to identify the libraries being mapped. If the string contains blanks, then it must be enclosed in quotes. Only the first 45 characters of the string are used. If no -footer control argument is given, then a default character string is used in the footing line. See the discussion under "Notes" below.

-entry, -et

causes map Items to be included in the output only for library entries which match one of the search names.

-components

causes map Items for all the components of a matching library entry, in addition to the Item for the matching entry. It also causes map items for all components of a library entry containing a matching entry. See the discussion under "Notes" below.

-container

causes a map item for the library entry which contains each matching entry, in addition to the item for the matching entry. See the discussion under "Notes" below. This is the default.

-cross\_reference, -cref

causes cross reference map items to be included in the output for the secondary names on library entries which are output. See the discussion under "Notes" below. This is the default.

-no\_cross\_reference, -ncref

suppresses cross reference map Items.

-chase suppresses map Items for any intermediate links which exist between a library link and its eventual target.

-no\_chase causes map Items for the intermediate links.
This is the default.

-retain, -ret causes a map item for library entries awaiting deletion from the libraries (as determined by the library search program).

-omit suppresses the map item for library entries awaiting deletion from the libraries. This is the default.

-search\_name search\_name

identifies a search name which begins with a minus (-) to distinguish the search name from a control argument. There are no other differences between the search names described above and those given with the -search\_name control argument. One or more -search\_name control arguments may be given in the command.

-descriptor ref\_name

gives a reference name which identifies the library descriptor describing the libraries to be searched. If no -descriptor control argument is given, then the default library descriptor is used.

3. output\_args are selected from the following list of output arguments and can appear anywhere in the command:

- -all, -a causes all available information to be output.
- -default, -dft causes default information to be output, in addition to the information requested by other output arguments. This is the default when no other output arguments are given.
- -status, -st causes all status information printed by the command "status -all" to be output, except for the mode and ring brackets.
- causes all access control information to be -access output. This includes: the user's access mode to the library entry, its ring brackets, ACL, access class, safety switch setting, and for directory entries the initial ACLs.
- -contents causes information describing the contents of library entries to be output. This includes: compilation information, object attributes, peruse\_text object information, and segment printability information.

The following output arguments are available, but are probably not of interest to every user. They provide more selective control over which status information is included in the output.

- -name. -nm causes all names to be output.
- -primary, -pri causes the primary name to be output.
- causes all names which match any of the -match search names to be output.
- causes the type of each library entry to be -type, -tp output. Types Include: link, segment, archive, archive component, multisegment file, multisegment file component, and directory.
- -pathname, -pn causes the pathname of the parent of each Ilbrary entry to be output.
- causes the pathname of the target of each -link\_target library link to be output.

- causes the date/time modified, date/time -date, -dt used, date/time entry modified, date/time dumped, and date/time compiled to be output.
- -date\_time\_modified, -dtm causes the date/time modified to be output.
- -date\_time\_used, -dtu causes the date/time used to be output.
- -date\_time\_entry\_modified, -dtem causes the cate/time entry modified to be For archive components. this output. the date/time component corresponds to updated into the archive.
- -date\_time\_dumped, -dtd causes the date/time dumped to be output.
- -date\_time\_compiled, -dtc causes the date/time compiled to be output.
- causes the records used, current length (If -length, -in different from the records used), maximum (lf different sys\_info\$max\_seg\_size), bit count, archive component offset. and directory Information to be output.
- -records\_used causes the records used to be output.
- -current\_length
  - causes the current length to be output (if different from records used).
- -max\_length causes the maximum length to be output (if different from sys\_info\$max\_seg\_size).
- -blt\_count causes the bit count to be output.
- -offset causes the word offset of an component within its archive to be output.

-quota

causes directory quota information to be output for library directory entries. This includes: quota set on the directory, quota used, terminal quota switch setting (if on), a count of inferior directories with terminal quota (If nonzero), the time/record product for the directory, and the date/time time/record product updated.

- -author, -at causes the author and bit count author (if different from the author) to be output.
- -unique\_id causes the unique identifier to be output.
- -device, -dv causes the device name on which the entry resides to be output.
- causes the setting of the copy-on-write -copy, -cp switch to be output (if on).
- causes the setting of the safety switch to be -safety output (if on).
- -mode, -md causes the user's mode of access to the library entry to be output.
- -ring\_brackets, -rb causes the ring brackets to be output.
- causes the access control list to be output. -acl
- -access\_class causes the access class to be output (if other than system low). Also, the setting of the security-out-of-service switch, the audit switch, and the multiple access class switch is output (if on).
- -initial\_acl causes the initial access control lists associated with library directory entries to be output.
- -compiler\_name causes the name of the compiler of an object segment to be output.
- -compiler\_version causes the version information for the compiler of an object segment to be output.

-compller\_options

causes the compiler option information stored in an object segment to be output.

-object\_info causes information about format of an object segment and its entry bound to be output.

-peruse\_text, -pt

causes information about the contents of peruse text object segments to be output.

-non\_ascll causes an indication that a library entry contains non-ASCII characters to be output.

-error causes messages indicating errors which occurred while obtaining the status information to be output.

-level, -lv causes a level number to precede each output entry. This number indicates the relationship between a library entry and its components. Normally, this relationship is indicated only by indenting the component names beneath those of the library entry.

-new\_line, -ni causes a lire to be skipped between each level 1 entry in the output. Normally, no lines are skipped between entries.

## Notes

Any combination of output arguments may be used in a command since the use of several output arguments merely causes more information to be included in each map entry. However, the following groups of control arguments are mutually exclusive, and only one argument from each group may be given in a commance -cross\_reference and -no\_cross\_reference; -chase and -no\_chase; -retain and -omit.

The -container and -components control arguments are provided to facilitate the mapping of library entries related to a given bound segment. When only one component of a bound segment archive matches one of the search names, -entry causes a map item for only the matching library entry; -container and -components cause map items for entries related to a matching entry as well. -container and -components may be used singly or together, but neither can be used with -entry.

The following example illustrates the effect of using -container and -components. If a search name is given which matches a component in a source archive, giving -entry would produce a map Item for only that component. Giving -container instead would produce a map item for the source archive, as well as one for the matching component. Giving -components would produce map Items for all of the components of the source archive containing the matching component. Giving both -container and -components would produce map Items for the source archive and all of its components.

When the -cross\_reference control argument is used, a cross reference map Item is included in the map for each secondary name on a matching library entry. The cross reference item includes: the secondary name; the date/time modified for the library entry; and its pathname. The pathname ends with the primary name of the library entry, providing a reference to the map item which includes complete information about the entry.

The library map is generated in an output file identified by the -output\_file control argument. If the -output\_file control argument is not given, then a file called library map is created in the user's working directory. If the output file already exists, it is truncated before the new map is created. Thus several library\_map commands executed in the same working directory (In the same or different processes) without an -output\_file control argument can produce unpredictable results. In such cases, the -output\_file control argument should be used to create a different map file in each command.

If the -header control argument is given, then the heading line is centered on the first page of the map beneath the lines:

Map of the nn Entries

of the

The heading line should be worded with this in mind. For example:

Map of the 35 Entries

of the

Standard Library Bind Listing Directory

library\_map 11brary\_map

If -header is not given, a default heading line is constructed by concatenating the names of the libraries which were searched, as shown below:

Map of the 350 Entries

of the

#### Libraries

standard\_library.list, unbundled\_library.list, tools library.list, user\_library.list, network\_library.list

the -footer control argument is given, then the footing line placed at the bottom of each page of the library map contains the footing character string given with the control argument, along with a page number, and the names of the first and last map items which appear on the page. If -footer is not given, then the concatenated library names used in the heading line are also used in the footing line.

## Examples

ilbrary\_map -ib info -ib peruse\_text \*\*.info \*\*.pt -of documentation

creates the documentation.map file in the working directory, which contains a map of the entries in the info and peruse\_text libraries which match the search names \*\*.info or \*\*.pt.

library\_map -1b online.\* \*\* -of online -dto -dft

creates the online.map file which contains a map of all of the entries in the online.\* libraries. Each map entry includes the date dumped, as well as whatever default information was specified by the library search program.

library\_map

creates a map in the library.map file of the working directory which contains map items for those entries in the default library (or libraries) which match the default search name(s). These default values are specified in the default library descriptor data base.

| ı | ibr | ary_print |  |
|---|-----|-----------|--|
|   |     |           |  |

Names: library\_print, lpr

The library\_print command selects library entries whose contents is printable, and writes the contents of these entries into a file suitable for dprinting. Printable library entries are those which contain only ASCII characters. The ASCII portion peruse text object segments is also printable. library\_print can print source segments, listings, bind segments, info segments, peruse text object segments, exec\_com and absentee control segments, printable multisegment files, etc.

The entries in the print file are alphabetized by the primary name on the library entry. Each entry is preceded by a header which lists the status of the entry. An index of all entry names appears at the end of the print file.

command uses a library descriptor and library search procedures, as described in Section IV. When no output arguments are given, the status information included by default in each entry's heading is controlled by the search program for the particular library being printed. The default heading included information most appropriate for library maintenance.

#### Usage

ilbrary\_map -search\_names+ -control\_args+ -im\_output\_args+ where:

- are entrynames which identify the library search\_names entries whose contents is to be output. The Multics star convention may be used Identify a group of entries with a single search name. Up to 30 search names may be given in the command. If none are giver, then any default search names specified in the library descriptor are used.
- 2. control\_args are selected from the following control arguments and can appear anywhere in the command:

-library library\_name,

-1b library\_name

identifies a library which is to be searched for entries matching the search names. The Multics star convention may be used to identify a group of libraries with a single

library name. Up to 30 -library control arguments may be given in each command. If none are given, then any default library names specified in the library descriptor are used.

-output\_file file.

-of file

identifies the output file in which the printed contents is to be generated. A relative or absolute pathname may be given for the print file. If it does not have a suffix of print, then one is assumed. If no -output\_file control argument is given, then the print file is generated in the library.print file which is created is the user's working directory.

-header heading,

-he heading

gives a character string which is used as a heading line on the first page of the print file to identify which libraries have been printed. If the string contains blanks, then it must be enclosed in quotes. Only the first 120 characters of the string are used. If no -header control argument is given, then a default heading line is used. See the discussion under "Notes" below.

-footer footing

-fo footing

gives a character string which is used in the footing line at the bottom of each page to identify the libraries being printed. If the string contains blanks, then it must be enclosed in quotes. Only the first 45 characters of the string are used. If no -footer control argument is given, then a default character string is used in the footing line. See the discussion under "Notes" below.

-components

causes all the components of a matching library entry to be output, instead of the entry itself. It also causes all components of a library entry containing a matching entry to be output. See the ciscussion under "Notes" below.

llbrary\_print

-container causes the library entry which contains each matching entry to be output as a whole, rather than the matching entry. See the discussion under "Notes" below.

-entry, -et causes only the contents of library entries which match one of the search names to be output. This is the default.

-chase suppresses entry heading information for any intermediate links which exist between a library link and its eventual target whose contents is output.

causes entry heading information for the -no\_chase Intermediate links. This is the default.

-retain, -ret causes library entries awaiting deletion from the libraries (as determined by the library search program) to be output.

-omit suppresses library entries awaiting deletion from the libraries. This is the default.

-search\_name search\_name

identifies a search name which begins with a minus (-) to distinguish the search name from a control argument. There are no other differences between the search names described above and those given with the -search\_name control argument. One or more -search\_name control arguments may be given in the command.

-descriptor ref\_name

gives a reference name which identifies the Ilbrary descriptor describing the libraries to be searched. If no -descriptor control argument is given, then the default library descriptor is used.

3. Im\_output\_args control which information is included in the entry headings. Any of the output arguments accepted by the library\_map command may be used for library\_print as well. The output arguments can appear anywhere in the command.

library\_print

### Notes

Any combination of output arguments may be used in a command since the use of several output arguments merely causes more information to be included in the heading for each entry. However, the following groups are control arguments are mutually exclusive, and only one argument from each group may be given in a command: -components, -container, and -entry; -chase and -no\_chase; -retain and -omit.

-container and -components control arguments are provided to facilitate the printing of library entries related to a given bound segment. When only one component of an archive is matched, -entry causes only the matching library entry to be output; -container and -components cause the other components of the archive to be output as well. -container causes the entire archive to be output as a whole, rather than just the matching component. -components causes all of the archive components to be output, rather than just the matching component.

The print file is generated in an output file identified by the -output\_file control argument. If the -output\_file control argument is not given, then a file called library.print is created in the user's working directory. If the output file already exists, it is truncated before the new print file is created. Thus, several library\_print commands executed in the same working directory (in the same or different processes) -output\_file control argument can unpredictable results. In such cases, the -output file control argument should be used to create a different print file in each

If the -header control argument is given, then the heading line is centered on the first page of the print file beneath the lines:

> Print Out of the nn Entries of the

library\_print

The heading line should be worded with this in mind. For example:

Print Out of the 35 Entries

of the

Standard Library Bind Listing Directory

If -header is not given, a default heading line is constructed by concatenating the names of the libraries which were searched, as shown below:

Print Out of the 350 Entries

of the

Libraries

standard\_library.list, unbundled\_library.list, tools\_library.list, user\_library.list, network\_library.list

If the -footer control argument is given, then then footing line placed at the bottom of each page of the print file contains the footing character string given with the control argument, along with a page number and the name of the entry being output. If -footer is not given, then the concatenated library names used in the heading line are also used in the footing line.

#### Examples

library\_print -1b info -1b peruse\_text \*\*.info \*\*.pt -of documentation

creates the documentation.print file in the working directory, which contains a print out of the entries in the info and peruse\_text libraries which match the search names \*\*.info or \*\*.pt.

14-35

library\_print

library\_print - 1b online.object \*\*.bind - of online - dtd - dft

creates the online.print file which contains a print out of all of the bind control segments in the online object libraries. Each entry includes a header with the date dumped, as well as whatever default status information was specified by the library search program.

library\_print

creates a print out in the library.print file of the working directory which contains the contents of those entries in the default library (or libraries) which match the default search name(s). These default values are specified by the default library descriptor data base.

| m | u | ł | t | ı | С | s_ | 1 | i | bı | ra | ır | i | e | s | _ |
|---|---|---|---|---|---|----|---|---|----|----|----|---|---|---|---|
|   |   |   |   |   |   |    |   |   |    |    |    |   |   |   |   |

multics\_libraries\_

Name: multics\_libraries\_

This data base is the library descriptor for the Multics System Libraries. Like all library descriptors, it definest the roots of the Multics System Libraries; the names by which these roots can be referenced in library descriptor commands; and the default library names and search names used by each of the library descriptor commands when operating on the Multics System Librarles.

The general organization of libraries is described in Section II, "Library Organization", and the organization of the Multics System Libraries is described in Section III. The use of library descriptors is discussed further in Section IV, "The Library Descriptor Commands". The library description language which is used to define library descriptors is described in Section XIII, "Maintaining Your Own Library".

## The Multics System Libraries

The Multics System is composed of the "logical libraries" listed in Table 14-1 below. Each of the libraries is, in turn, composed of several directories containing the different kinds of library entries (source and ob) ect segments; bind lists; info. include, and peruse\_text segments; multisegment files) which are stored in the libraries. These directories are listed in Table 14-2 below. A library descriptor command can reference an entire logical library by name, or it can reference one or more of its directories.

Note that the logical library structure defined below does not map directly onto the physical library organization in the Multics storage system. However, the library descriptor tools can reference all of the physical libraries by logical library name.

multics\_libraries\_

multics\_libraries\_

Table 14-1. Logical Libraries of the Multics System

| LIBRARY IDENTIFIER                                    | LIBRARY CONTENTS                                                                                        |
|-------------------------------------------------------|----------------------------------------------------------------------------------------------------|
| standard_library, std                                 | most user commands and subroutines, and the system support routines for these commands and subroutines. |
| languages_library, lang                               | Multics PL/I and ALM translators and their support routines.                                            |
| unbundled_library, unb                                | Honeywell programmed products and other unbundled software.                                             |
| tools_library, tools                                  | system administrative and maintenance commands and subroutines.                                         |
| installation_ilbrary, inst                            | installation-maintained software.                                                                       |
| user_library, user                                    | user-maintained software.                                                                               |
| network_llbrary, net                                  | software for connecting the Multics<br>System to the ARPA Network.                                      |
| <pre>supervisor_library, sup, hardcore, hard, h</pre> | the supervisor (hardcore) segments of the Multics System.                                               |
| salvager_library, salv                                | Multics storage system salvager commands and subroutines.                                               |
| bootload_library, boot, bos                           | commands and subroutines for the Bootload Operating System (BOS).                                       |
| communications_library, com, mcs                      | commands and subroutines for the Multics Communications System (MCS).                                   |

Each of the above logical libraries contains one or more of the following logical directories. A listing of which directories are part of which library is given in Table 14-4 below.

# Table 14-2. Multics System Library Directorles

| DIRECTORY ID            | DIRECTORY CONTENTS                                                                                                    |
|-------------------------|----------------------------------------------------------------------------------------------------|
| source, s               | the source language segments which can be translated into library object segments. The directory also contains exec_com segments which are used to create library object segments.                                                                             |
| object, o               | the object segments produced by translating the library source segments. The directory also contains exec_com and absentee input segments, and multisegment files intended for use by users.                                                                   |
| lists, l                | the listings produced by binding several library object segments together into bound segments.                                                                                                    |
| execution, x            | the bound and unbound object segments and data bases used by Multics users. The directory also contains exec_com segments and absentee input segments intended for use by users. The directory is generally included in the search rules of some or all users. |
| bound_comp,<br>bndc, bc | the object archives which may be bound into bound segments.                                                                                                    |
| info, i                 | Information segments which can be printed on the user's terminal under control of the help command. These segments describe the commands and subroutines included in the library, and they outline library problems, command status, upcoming changes, etc.    |
| peruse_text, pt         | the peruse_text object segments which describe the commands and subroutines in the library. Selected portions of these segment may be printed on the user's terminal under control of the peruse_text command.                                                 |
| Include, Incl           | the source segments which are included as part of several other source segment, under control of a source language translator.                                                                                                    |

multics\_libraries\_ multics\_libraries\_

#### Library Names

One or more libraries or directories may be referenced in a library descriptor command by giving the appropriate combinations of library identifier and directory identifier as library names.

- A particular library identifier from the table above can be used as a library name to reference all of the directories in that library.
- A particular directory identifier from the table above 2. can be used as a library name to reference all directories of a given type (e.g., all source directories, all object directories, etcl.
- 3. A two-component library name of the form:

llbrary\_identifier.directory\_identifier

can be used to reference a particular directory in a given library. For example, standard.source and lang.incl are such two-component library names.

- A library name employing the star convention can be 4. used to reference several libraries or directories. For example, \*.?????? references all source and object directories, and \*\* references all library directories.
- 5. Two groups of libraries can be referenced by using the library identifiers shown in Table 14-3 below. These identifiers may be used separately or in combination with directory identifiers.

Table 14-3. Multics Library Groups

| LIBRARY IO                      | GROUP OF LIBRARIES REFERENCED                                                                                               |
|---------------------------------|----------------------------------------------------------------------------------------------------|
| online_librarles, online, on    | standard_library, languages_library, unbundled_library, tools_library, lnstallatior_library, user_library, network_library. |
| offline_libraries, offline, off | supervisor_library, salvager_library, boottoad_library, communications_library.                                             |

# multics\_libraries\_

multics\_libraries\_

Not all of the libraries listed above contain each type of directory. Table 14-4 below shows which library/directory combinations are valid.

## Table 14-4. Directories in Each Multics Library

| std.source      |
|-----------------|
| std.object      |
| std. lists      |
| std.execution   |
| std.info        |
| std.peruse_text |
| std.include     |

lang.source
lang.object
lang.lists
lang.execution
lang.info
lang.peruse\_text
lang.include

unb.source unb.object unb.lists unb.execution unb.info unb.peruse\_text unb.include

tools.source
tools.cblect
tools.lists
tools.execution
tools.info
tools.peruse\_text
tools.include

| Inst-source      |
|------------------|
| inst.object      |
| inst.lists       |
| inst.execution   |
| Inst.Info        |
| inst.peruse_text |
| inst.include     |
|                  |

user.source
user.object
user.lists
user.execution
user.irfo
user.peruse\_text
user.include

salv.bound\_comp

net.source net.object net.lists net.execution net.info net.peruse\_text net.include

sup.source
sup.bound\_comp
sup.object
sup.include

salv.object salv.include

salv.source

bos.source bos.object bos.include com.source com.object

multics\_libraries\_ multics\_librarles\_

Some examples of library names are:

online\_libraries off.source standard\_library.info include user.x network\_library.lists pt std.??????

# Library Descriptor Command Defaults

Table 14-5 below shows the default library names and search names defined for each of the library descriptor commands.

Table 14-5. Library Descriptor Command Defaults for the Multics System Libraries

| COMMAND         | DEFAULT<br>LIBRARY NAMES                                              | DEFAULT<br>SEARCH NAMES |
|-----------------|-----------------------------------------------------------------------|-------------------------|
| library_cleanup | online                                                                | 13333333333333          |
| library_fetch   | online.source,<br>sup.source                                          | (none)                  |
| library_info    | online                                                                | (none)                  |
| library_map     | online.source,<br>online.object,<br>online.lists,<br>online.execution | **                      |
|                 | into                                                                  | *•**•Info               |

| mul | tics_1 | ibrary_ | search_ |
|-----|--------|---------|---------|
|     |        |         |         |

multics\_library\_search\_

Name: multics\_library\_search\_

This subroutine is the library search procedure for the Multics System Libraries. Its entry points are referenced by multics\_libraries\_, the library descriptor for the Multics System Libraries. These entry points may also be used to search other libraries which have directories structured like those of the Multics System Libraries.

Section II discusses the general organization of libraries, and Section III describes the organization of the Multics System Libraries. Refer to the multics\_libraries\_ data base description in Section XIV for more information about this library descriptor.

The entry points described below conform to the calling sequence for library search procedures described in Section XIII under "Coding a Library Search Procedure". Therefore, the usage of these entry points is not repeated here.

Instead, each entry point description below discusses the types of directories which can be searched with the entry point. In addition, Table 14-6 compares the following attributes of each entry point.

- 1. The types of library entries supported by the entry point (links, segments, archives, and MSFs).
- 2. The kind of default output arguments used with each entry point (either online defaults or offline defaults). These default output arguments are defined in Table 14-7.
- 3. The kinds of checks made automatically. These can include checking for archives, checking for object segments, and checking the printability of a library entry. An entry is printable if it only contains ASCII characters, or if it is a peruse\_text object segment.
- 4. The kinds of checks irhibited, even if requested by the user.
- 5. The special naming conventions which are applied. The search names given by the user may be mapped into different names which are actually used to search the directory. Alternately, some search entry points may require that the names of archive components be used as additional names on the archive to speed the search process. In some libraries, entries awaiting deletion from the library (obsolete entries) are marked with a

unique name (returned by the unique\_chars\_ subroutine). These entries are not found by a search unless the -retain control argument is given in a library descriptor command. Refer to the MPM Subroutines for a description of the unique\_chars\_ subroutine.

The use of a system identification data base by the search entry point. If one is used, the table specifies whether it is the supervisor data base or salvager data base.

## Entry: multics\_library\_search\_tonline\_source\_dirs

This entry point searches directories organized like the Multics online source directories. These directories contain archived and unarchived source segments, and exec\_com control segments which are used to create object segments. The names of all archive components must be placed as additional names on their respective archives.

# Entry: multics\_library\_search\_\$online\_object\_dirs

This entry point searches directories organized like the Muttles online object directories. These directories contain archived and unarchived object segments, backup copies exec\_com and absentee control segments intended for user usage, and backup copies of MSFs. The names of all archive components must be placed on their respective archives.

# Entry: multics\_library\_search\_tonline\_list\_info\_dirs

This entry point searches directories organized like the Multics online lists, info, and include directories. These directories contain printable segments.

#### Entry: multics\_library\_search\_\$online\_executior\_dirs

This entry point searches directories organized like the Multics online execution directories. These directories contain bound and unbound object segments, data bases, exec\_com and absentee control segments, and MSFs used by users. Such directories are usually included in user search rules.

Entry: multics\_library\_search\_\$hardcore\_source\_dir

This entry point searches the Multics supervisor source directory. It is inappropriate for use on other libraries because it uses a specialized system identification data base.

Entry: multics\_library\_search\_\$hardcore\_bc\_dir

This entry point searches the Multics supervisor bound components directory. It is inappropriate for use on other libraries because it uses a specialized system identification data base.

Entry: multics\_library\_search\_\$hardcore\_object\_dir

This entry point searches the Multics supervisor object directory. It is inappropriate for use on other libraries because it uses a specialized system identification data base.

Entry: multics\_tibrary\_search\_\$salvager\_source\_dlr

This entry point searches the Multics salvager source directory. It is inappropriate for use on other libraries because it uses a specialized system identification data base.

Entry: multics\_library\_search\_%salvager\_bc\_dir

This entry point searches the Multics salvager bound components directory. It is inappropriate for use on other Ilbraries because it uses a specialized system identification data base.

Entry: multics\_library\_search\_\$salvager\_object\_dir

This entry point searches the Multics salvager object directory. It is inappropriate for use on other libraries because it uses a specialized system identification data base.

multics\_library\_search\_

Entry: multics\_library\_search\_%offline\_source\_dirs

This entry point searches the Multics BOS and MCS source directories. It is currently identical in function with the \$online\_source\_dirs entry point.

Entry: multics\_library\_search\_%offilne\_object\_dirs

This entry point searches the Multics BOS and MCS object directories. It is currently identical in function with the \$online\_object\_dirs entry point.

Entry: multics\_library\_search\_%peruse\_text\_dir

This entry point searches directories organized like the Multics peruse\_text directory. This directory contains peruse\_text object segments. It may optionally contain other printable segments or MSFs.

# Table 14-6. Comparison of multics\_library\_search\_ entry points

online\_source\_dirs 1 online\_object\_dirs 1 1 online\_list\_info\_dirs 1 | 1 online\_execution\_dirs hardcore\_source\_dir 1 1 1 1 hardcore\_bc\_dir 1 | hardcore\_object\_dir 1 1 1 1 1 1 1 salvager\_source\_dlr 1 1 1 1 ! salvager\_object\_dir 1 1 1 1 1 1 1 1 1 1 1 1 1 1 1 1 offline\_source\_dirs 111111 1 1 1 1 1 1 1 1 1 1 1 1 1 1 1 1 1 peruse\_text\_dir ENTRIES SUPPORTED: 1 links | X X X X segments 1 X X X X  $\mathbf{x}$   $\mathbf{x}$   $\mathbf{x}$ archives 1 X X X X multisegment files 1 X X X X OUTPUT DEFAULTS: 1 online ! X X X X X X X X X Xoffline 1 AUIOMATIC CHECKS: : X X X Xarchives | X X printability! 2 2 2 2 2 object segments! 1 1 1 1 INHIBITED CHECKS: 1 archives 1 X X printability 1 X X 1 X 1 X 1 object segments ! X X X NAMING: search names 1 X XX archive names 1 X X obsolete entries 1 X X X X X X XSYSIEM ID DAIAL x x x supervisor 1 salvager i <u>\_X\_X\_X</u>

Checks made or inhibited only for the library\_fetch command.

2 • Automatic checks made only for the library\_print command.

Table 14-7. Default Output Arguments for Online and Offline Search Procedures

```
multisegment file comp
                        multisegment file
        0 1
                        archive (ONLINE)
        NI
                        segment (ONLINE)
        I 1
                              Link
        E 1
                               1
                                   archive comp (-container)
                  F !
                         1
                                1
                          1
                               - 1
                                      1
                                          archive comp
                  LI
                               1
                                     1
                          1
                                          1
                  î i
                          1
                               1
                                     1
                                                archive (OFFLINE)
                                                segment (OFFLINE)
                  N
                                1
                                      1
                  E 1_
                                1
                                      1
OUTPUT DEFAULTS
                -name 1 MP MP
                                     IMP FIMP
                                                 MP
             -primary | CFIMP CFIMP
                                     FIMP
                                           FIMP
                                                 FIMP
               -match | CFIMP CFIMP
                                     FIMP FIMP
                                                 FIMP
                -type 1 CFIMP CFIMP
                                           FIMP
                                                 FIMP
            -pathrame | CFIMP CFIMP
                                     F
                                           FIMP
                                                 FIMP
         -link_target t
                             CFIMP
                 -dtm ! CFIMP
                                                 FIMP
                -dtem 1 C MP C IMP
                                     FIMP FIMP
                                                 MP
                 -atd 1
                           М
                              M
                 -dtc 1 F
                                     F
                                           F
                                                 F
      -current_length 1
        -records_used 1
          -max_length 1
           -bit_count ! F M
                                     F
                -copy 1 CF MP
                                                 F MP
              -safety ! C M
                                                   М
       -ring_brackets 1
    -compiler_version 1 F
    -compiler_options : F
                                    F
         -object_info | F
                                          IMP
               -level | C IMP C IMP IMP
                                                  IMP
            -new_line 1 CFIMP CFIMP FIMP FIMP
                                                 FIMP
               -error : CFIMP CFIMP FIMP FIMP
   -cross reference 1 MP MP MP C = library_cleanup F = library_fetch I = library_info
               M = library_map P = library_print
```

Names: update\_seg, us

A <u>modification</u> is a group of physically— or logically—related segments which must be installed in a library at the same time in order to maintain library consistency and integrity. For example, a source segment and its compiled object segment are physically—related segments which must be installed concurrently to insure that library source segments correspond to library object segments. On the other hand, two object segments which interact with one another are logically—related segments which must be installed concurrently to insure proper operation.

The update\_seg command is the library maintainer's interface to the Multics Installation System (MIS). MIS installs the related segments of a modification into a library at the same time (or nearly so):

- by dividing the installation of each segment into a series of steps (getting the unique id, names, and ACL of new and old segments, copying the target segment, adding to and deleting from the target segment's names, freeing names on the old segment, etc).
- 2. by performing one step for all segments of the modification before moving on to the next step.
- 3. by installing the segments which are used by library users (e.g., object segments) as a group after installing the other segments in the modification (e.g., source segments, archives, and info segments).

Using this strategy, the installation window (the period of library inconsistency) can be reduced to less than one minute per modification, and is usually about five seconds per modification.

MIS offers several benefits to the library maintainer. The MIS subroutines which perform each installation step are all restartable. If a system failure or a process failure occurs during an installation, the installation can be resumed from the point of interruption, as long as the Multics Storage System remains intact across the failure.

The MIS subroutines are also reversible. Each MIS subroutine performs a specific installation function when invoked in "installation" mode with a group of arguments. The same MIS subroutine will perform the logical inverse of its installation function (a de-installation function) when it is invoked in "de-installation" mode with the same group of arguments. If a bad modification has been installed, it can be removed from the libraries by invoking MIS in "ce-installation" mode, without the use of supplementary tools or special procedures.

MIS provides planned automatic error recovery. If MIS detects a fatal installation error, it can recover automatically from the error by invoking, in "de-installation" mode, the installation subroutines which completed before the fatal error occurred. Most common installation errors (name duplication, entry not found, record quota overflow, etc) are handled in this manner.

MIS allows a limited degree of rerunnability. AII MIS subroutines are rerunnable after having been invoked in "de-installation" mode, as long as the segments in modification have not been changed since the de-installation. The installer can correct many minor errors (e.g., name duplications) without having to start the installation from the very beginning.

Finally, MIS automatically documents an installation. MIS subroutine creates a description of a modification, and appends this description to an ASCII installation log as a part of the installation. In addition, a paragraph summarizing the modification can be inserted at the top of an installations info segment to notify users of changes to the libraries.

The library maintainer uses the update\_seg command to define the contents of a modification, and to install or de-install the modification in one or more libraries. update\_seg stores the definition of a modification in an installation object (10) segment as a list of tasks. The task list consists of one more task blocks, each representing a call to one of the MIS installation subroutines. The cefined modification is installed by sorting these task blocks by type of installation step and calling the MIS subroutines associated with the order task blocks. The update seg command interfaces with the MIS task list processor and installation subroutines to perform the definition and installation operations.

| ··· · · · · |           |
|-------------|-----------|
| update_seg  | update_se |
|             |           |

# Usage

update\_seg opname arguments

# wheret

- 1. Opname designates the operation to be performed.
- 2. arguments may be one or more arguments, depending upon the particular operation to be performed.

The opnames permitted, followed by their alternate forms where applicable, are shown below in five functional groupings:

set\_defaults, sd initiate, in Creation operations print\_defaults, pd \_1 add Definition operations delete, di move, mv 1 replace, rp \_1 1 Listing operations print, pr list, is 1 Installation operations Install de\_install clear \_1 Clearing operation

The creation operations create and initiate an installation object (10) segment in which a modification is defined. The definition operations define the segments of the modification, and the steps which must be performed to install those segments. The listing operations list the segments of the modification and the installation steps to be performed for those segments. The installation operations install and de-install the modification. Finally, the clearing operations reset an lo segment when an installation has failed and the modification has been installed.

Usage is explained below under a separate heading for each designated operation. The explanations are arranged functionally, as shown above.

update\_seg

# GENERIC CONTROL ARGUMENTS

The following control arguments are accepted by several update\_seg operations. To avoid describing them with each of these operations, the control argument syntax is described here. The description of each operation includes a list of control arguments accepted by that operation, and it states how the operation is affected by each control argument.

1. -act mode1 User\_id1 ... moden -User\_idndefines an access control list (ACL) by pairing each access mode with the access control name which follows.

#### wherel

- mode<u>i</u> is a valid access mode for segments. It may a. be any or all of the letters rew to indicate read, execute, and write access respectively. Use null, "n", or "" to specify null access.
- b. User\_ld<u>i</u> Is an access control name that must be of the form Person\_id.Project\_id.tag. Missing components in the access control name are assumed to be "+". If the last model has no User\_idi following it, the library maintainer's Person\_id and current Project\_id are assumed.
- 2• -add\_name names defines a list of names to be added to the -an names target segment of a definition operation, where names are one or more entrynames.
- 3. -archive, -ac specifies that the segment being defined in a definition operation is an archive, and that the names of its archive components are to be added to the target segment of the definition operation. Normally the archive component names are not added to the target segment.

4. -defer, -df

specifies that the installation subroutines which gather information about the segments in a definition operation should defer their information gathering until the installation operation is performed. Thus, changes made to the segment after the modification is defined will be reflected in the installed segment. Normally, name and ACL changes made between the definition and installation operations are not reflected in the installed target segment. Segment replacements during this period cause a fatal installation error.

- 5. -delete\_acl User\_lds
- -da User\_ios defines a list of ACL entries which are to be removed from the ACL of the target segment of a definition operation, where User\_ids are as defined for -acl above.
- 6. -delete\_name names
  - -dn names defines a list of names to be removed from the target segment of a definition operation, where names are one or more ertrynames.
- 7. -max\_tength -N-

-mi -N
specifies that the maximum length attribute of the target segment of a definition operation is to be set as shown below. Normally, the maximum length is set to sys\_info\$default\_max\_length for regular segments, and to the current length of the segment being installed for special segments. See -special\_seg below for information about special segments.

N > 0 the maximum length is set of N words.

N = 0 the maximum length is set to the current length of the segment being installed.

Nomitted the maximum length is set to sys\_Info\$max\_seg\_size.

- 8. -name names defines the list of names to be placed on the -nm names target segment of a definition operation. where names are one or more entrynames.
- 9. -ring\_brackets r1 -r2- -r3--rb r1 -r2- -r3defines a set of ring brackets,

#### wheret

- is the write bracket. a. r1
- is the read bracket. If omitted, it is set r2 b. to the maximum of the following values: the write bracket, the current validation level, or 5.
- is the gate bracket. It may not be specified C. r3 unless r2 is also specified. If omitted, it is set to the maximum of the following the read bracket, the current validation level, or 5.
- 10. -set\_acl mode1 User\_id1 ... moden -User\_idn--sa mode1 User\_id1 ... moden -User\_idndefines a list of ACL entries which are to be added to the ACL of the target segment of a definition, where model and User\_idl are as defined for -act above.
- 11. -set\_log\_dir -sid path defines the directory identified by path as the directory containing the installation log installation info segments. These segments are described further "Automatic Documentation" below.
- -special\_seg 12. defines the target segment of a definition -55 operation as a special segment. properties of special segments are described below under "Special Segments".

| update_seg |  | update_seg |
|------------|--|------------|
|            |  |            |

## Ring Brackets

The ring brackets given in a -ring\_brackets control argument control the intraprocess use of the segments being installed. A description of ring brackets and intraprocess access control can be found in the MPM Subsystem Writers\* Guide.

#### Automatic Documentation

The directory defined in a -set\_log\_dir control argument is called the documentation directory. Two types of information about a modification are logged in segments contained in this directory.

- 1. A summary of the modification is inserted at the beginning of Installations.info. This is an information segment designed to inform users of recent changes to the libraries.
- 2. Detailed information about which segments and bound segment components are changed by the modification is appended to Installations.log, along with the summary described above. This log contains a permanent record of all installations.

These documentation segments are multiplexed among several different update\_seg installers by using a lock word in the segment Installations.lock.

#### Special Segments

The -special\_seg control argument is used to reduce the installation window for the user-visible segments of a modification. For example, if a modification contains two bound segments, one of which calls the other, then it is important to reduce the time between the installation of the first segment and the installation of the second. Otherwise, users of the first segment could receive errors when it tried to reference the second.

To reduce the length of user-observable installation windows, the segments of a modification being installed in user search directories can be defined as special segments which have the following properties:

- The final installation of all special segments (adding 1. names to these segments) is deferred until all regular segments have been installed.
- The de-installation of a modification causes the 2. regular segments which were installed to be deleted from the library. Special segments are renamed instead of being deleted.
- 3. The default setting for the maximum length attribute of segments differs for special segments from that used for regular segments. Special segments use the current length of the segment being installed as the default maximum length. Regular segments sys\_info\$default\_max\_length.

Deferring the final installation of special segments until the last possible moment provides several desirable advantages. If a fatal error occurs while installing a regular segment, ro special segments will have been installed and the user-visible portions of the libraries will remain in a consistent state. In addition, the installation window for special segments shortened by grouping them together at the end of the installation, because there are fewer segments going through the final installation step (adding names) at the same time. This further reduces the user's expose to library inconsistencies.

Special segments cannot be deleted by a de-installation operation because some users may being using them. However, renaming the special segments prevents more users from using them after they have been de-installed.

update\_seg

initiate OPERATION

The initiate operation is the first operation required to install a modification. It creates a new installation object (Io) segment and initiates it for use by update\_seg.

Only one lo segment can be initiated in a process at any given time. This restriction allows the library maintainer to omit the lo segment name from most update\_seg operations. When the lo segment name is omitted, then the operation refers to the lo segment which is currently initiated. This is usually the lo segment segment named in the last initiate operation.

Besides creating new lo segments, the initiate operation can be used to switch to and initiate another existing io segment, or to change the attributes of an existing io segment.

Usage

update\_seg initiate -io\_seg- -control\_args-

#### where:

- is the pathname of the lo segment to be 1 lo\_seg initiated. If the final entryname does not have an lo suffix, then one is assumed. If lo\_seg is omitted, then the attributes of the currently-initiated io segment are changed.
- control\_args 2. are selected from the following list of optional control arguments:
  - indicates that the io segment identifed by -restart, -rt lo\_seg exists and is to be reinitiated. Normally a new io segment is created when lo\_seg is given.
  - -acl mode1 User\_Id1 ... moden -User\_Idndefines the default ACL of the initiated lo segment. This ACL is placed on new segments being added to a library when no -acl control argument is given in an add definition operation. Normally, the global default ACL is used as the default ACL on a new lo segment.

update\_seg

-ring\_brackets r1 -r2- -r3--rb r1 -r2- -r3-

> defines the default ring brackets of the initiated io segment. These ring brackets are placed on new segments being added to a library when no -ring\_brackets control argument is given in an add definition operation. Normally, the global default ring brackets are used as the default ring brackets on a new io segment.

-set\_log\_dir path

-sld path gives the pathname of the documentation directory to be used by the lo segment. Normally the global documentation directory

is used.

-1 og indicates that a summary of the modification is to be typed in as part of the initiate operation. This summary is placed in one or more documentation segments, as described "Automatic Documentation" Normally, no summary is associated with a new

lo segment.

Notes

The global default ACL, ring brackets, and documentation directory have the values shown in Table 14-8 below.

Table 14-8. Initial Values for update\_seg Global Defaults

ACL: re \*.\*.\* ring brackets: 1,5,5 documentation directory: working directory

These values may be changed for the life of the library maintainer's process by using the set\_defaults operation. The current global defaults may be printed by using the print\_defaults operation.

\_\_\_\_\_

When the -log control argument is given, the initiate operation responds by printing "Input". All subsequent lines typed by the library maintainer are used as a summary of the modification being defined in the lo segment. Input of the summary ends when the library maintainer types a line containing only a period (.). The summary is placed in both of the documentation segments when the modification is installed.

The summary lines are truncated or filled out to 65 characters to improve the readability of the documentation segments. A completely blank line or a line beginning with a space or horizontal tab (HT) character will force a break in the filling of the previous line.

The summary of a modification can be changed at any point before the modification is installed (before an installation operation). Reinitiating the lo segment with the -log control argument causes any previously-defined summary to be replaced by a new summary.

The summary associated with any io segment can be printed as described below under the "print Operation".

#### print\_defaults OPERATION

The print\_defaults operation prints the global default ACL, ring brackets, and documentation directory. It also prints the default values associated with an io segment. The default documentation directory is printed only if different from the working directory.

Usage

update\_seg print\_defaults -io\_seg-

where io\_seg is an optional argument which specifies the pathname of an existing io segment whose defaults are to be printed. If the final entryname does not have an io suffix, then one is assumed.

14-59

update\_seg

Notes

If an lo\_seg argument is given with the print\_defaults operation, the named io segment is reinitiated, and remains initiated after the defaults have been printed. further update\_seg operations will refer to this initiated to segment.

If no lo\_seg argument is given, then the defaults of the initiated to segment are printed if one is initiated.

set\_defaults OPERATION

The set\_defaults operation sets the global default ACL, ring brackets, and documentation directory.

Usage

update\_seg set\_defaults control\_args

where:

1. control\_args are selected from the following list of control arguments:

-acl mode1 User\_id1 ... moden -User\_idndefines a new global default ACL.

-ring\_brackets r1 -r2- -r3--rb r1 -r2- -r3-

> defines a new set of global default ring brackets.

-set\_log\_dir path

-sld path defines a new global default documentation directory.

Notes

If any of the control arguments listed above are not specified, then the corresponding global default value remains unchanged.

| updat | e_seg |
|-------|-------|
|-------|-------|

add OPERATION

The add operation defines a modification segment which is to be added to a library. The definition is appended to the currently-initiated to segment. The following installation steps are required for the most common case of the add operation.

- 1. Get the unique id of the new segment.
- 2. Get the names on the new segment.
- 3. Gather detailed information about the new segment for documentation of the installation.
- 4. Create a uniquely-named target segment in the library, and copy the contents of the new segment into the target segment.
- 5. Set the ring brackets on the target segment.
- 6. Set the ACL on the target segment.
- 7. Add the new segment's names to the uniquely-named target segment.
- 8. Remove the unique name from the target segment.
- 9. Document the addition of the new segment to the library.

Usage

update\_seg add new\_seg target\_seg -control\_args-

### wheret

- 1. new\_seg is the pathname of the new segment to be added to the library. A relative or absolute pathname may be given.
- is the pathname of the target segment which is to be created in the library directory. A relative or absolute pathname may be given, and the Multics equal convention may be used to equate components in the final entrynames in the new\_seg and target\_seg pathnames. Note that an error will occur if the final entryname of the target\_seg pathname is not one of the names placed on the target segment as it is installed.
- 3. control\_args are selected from the following list of optional control arguments:

14-61

-acl mode<u>l</u> User\_id<u>l</u> ... mode<u>n</u> -User\_id<u>n</u>defines the ACL to be placed on the target
segment. Normally the default ACL is used.

-add\_name names

-an names defines a set of names to be added to the target segment.

-archive, -ac specifies that the new segment is an archive whose components names are to be added to the target segment.

-defer, -df specifies that the information gathering in steps 1-3 above is to be deferred until the installation operation.

-delete\_acl User\_lds

-da User\_lds defines ACL entries to be removed from the target segment.

-delete\_name names

-dn names defines a set of names to be removed from the target segment.

-log specifies that detailed information about the installation of the new segment is to be logged in Installations.log.

-max\_length -N-

-ml -N- defines the maximum length attribute setting for the target segment. Normally the default setting is used.

-name names

-nm names defines the names to be placed on the target segment. Normally, the names on the new segment are placed on the target segment.

-ring\_brackets r1 -r2- -r3-

-rb r1 -r2- -r3-

defines the ring brackets to be placed on the target segment. Normally, the default ring brackets are placed on the target segment.

-set\_acl mode1 User\_ld1 ... moden -User\_ldn-

-sa mode1 User\_id1 ... mocen -User\_idn-

defines ACL entries to be added to the ACL on the target segment.

-special\_seg

-ss defines the target segment to be a special segment.

| upd | а | t | e_ | S | е | G |
|-----|---|---|----|---|---|---|
|-----|---|---|----|---|---|---|

delete OPERATION

The delete operation defines a modification segment which is to be deleted from a library. The definition is appended to the currently-initiated to segment. The following steps are required for the most common case of the delete operation.

- Get the unique of the segment to be deleted 1. (the target segment).
- 2. Get the names on the target segment.
- Gather detailed information about the segment being 3. deleted for documentation of the installation.
- Add a unique name to the target segment.
- Free the names on the target segment. 5.
- Document the deletion of the target segment from the 6. library.

At the time of the installation operation, the segment is not actually deleted from the library. Instead, the segment's names are freed and a unique name is added to the segment to mark it as a candidate for deletion by the library\_cleanup command at some later date. The segment cannot be deleted because it cannot be terminated in the process of any library user who might be using it.

The segment's names are freed: by adding an integer suffix to the primary segment name, as described in the Ifree\_name command description in this Section XIV; and by deleting ary other names on the segment. The renamed primary name is retained to identify the segment. The remaining names are deleted to prevent library users from referencing the segment.

### Usage

update\_seg delete target\_seg -control\_args-

#### where:

- is the pathname of the segment to be deleted 1. target\_seg from the library. A relative or absolute pathname may be given.
- 2. control\_args are selected from the following list of optional control arguments:
  - specifies that the information gathering in -defer, -df steps 1-3 above is to be deferred until the installation operation.

update\_seg update\_seg

specifies that detailed information about the -log deletion of the segment is to be logged in Installations.log.

-special\_seg

defines the target segment to be a special -55 seament.

#### replace OPERATION

The replace operation defines a modification segment which is to replace another segment in a library. The definition is appended to the currently-initiated to segment. The following steps are required for the most common case of the replace operation.

- Get the unique id of the segment to be replaced (the old segment).
- 2. Get the names on the old segment.
- Get the ACL on the old segment. 3.
- Get the ring brackets on the old segment. 4.
- Get the unlawe id of the segment to replace the old segment (the new segment).
- 6. Get the names on the new segment.
- Gather detailed information about the new segment for 7. documentation of the installation.
- Create a uniquely-named target segment in the library, 8. and copy the contents of the new segment into this target segment.
- 9. Set the ring brackets on the target segment to those on the old segment.
- Set the ACL on the target segment to that on the old 10. segment.
- Add a unique name to the old segment. 11.
- Free the names on the old segment. 12.
- 13. Add the new segment's names to the target segment.
- Remove the unique name from the target segment. 14.
- 15. Document the replacement of the library segment.

update\_seg

Usage

update\_seg replace new\_seg old\_seg -target\_seg-control\_args-

#### where:

- 1. new\_seg is the pathname of the new segment. A relative or absolute pathname can be given.
- 2. old\_seg Is the pathname of the library segment which is to be replaced. A relative or absolute pathname may be given, and the Multics equal convention may be used to equate components in the final entrynames of the new\_seg and old\_seg pathnames. Note that, if the target\_seg argument is omitted, an error will occur if the final entryname of the old\_seg pathname is not one of the names placed on the target segment as it is installed.
- is the optional pathname of the 3. target\_seg target segment, if this differs from the pathname of the old segment. A relative or absolute pathname may be given, and the Multics equal convention may be used to equate components in the final entrynames of the target\_seg and old\_seg pathnames. Normally the pathname of the old segment is formed by using the directory portion of old\_seg and the final of new\_seg entryname portion (i.e., [directory old\_seg]>[entry new\_seg]). an error will occur if the final entryname of the target\_seg pathname is not one of the names placed on the target segment as it is installed.
- 4. control\_args are selected from the following list of optional control arguments:
  - -acl mode1 User\_id1 ... moden -User\_idndefines the ACL to be placed on the target
    segment. Normally, the ACL on the old
    segment is placed on the target segment.

-archive, -ac specifies that the new segment is an archive whose component names are to be added to the target segment.

-defer, -df specifies that the information gathering in steps 1-7 above is to be deferred until the installation operation.

-delete\_acl User\_lds

-delete\_name names

-dn names defines a set of names to be removed from the target segment.

-log specifies that detailed information about the installation of the replacement library segment is to be cocumented in Installations.log.

-max\_length -N-

-mi -N- defines the maximum length attribute setting for the target segment. Normally the default setting is used.

-name names

-nm names defines the names to be placed on the target segment. Normally, the names on the new segment are placed on the target segment.

-old\_name

-onm specifies that the names on the old segment are to be placed on the target segment.

Normally, the names on the new segment are placed on the target segment.

-ring\_brackets r1 -r2- -r3-

-rb r1 -r2- -r3-

defines the ring brackets to be placed on the target segment. Normally, the ring brackets on the old segment are placed on the target segment.

-set\_aci mode1 User\_id1 ... moden -User\_ion-

-sa modei User\_idi ... moden -User\_idn-

defines ACL entries to be added to the ACL on the target segment.

update\_seg

-special\_seg

-55

defines the target segment to be a special segment.

## Notes

The -name and -old\_name control arguments are mutually exclusive. If both are given in a replace operation, then the last one given is used.

Just as in a detete operation, the old segment in a replace operation in not deleted at the time of the installation Instead, the old segment's names are freed, and a unique name is placed on the segment to mark it as a candidate for deletion by the library\_cleanup command at a later date.

#### move OPERATION

The move operation defines a modification segment which is a library segment to be moved to another library directory. The definition is appended to the currently-initiated to segment. following steps are required for the most common case of the move operation.

- Get the unique id of the segment to be moved (the old segment).
- Get the names on the old segment. 2.
- Get the ACL on the old segment. 3.
- 4. Get the ring brackets on the old segment.
- 5. Gather detailed information about the old segment for documentation of the installation.
- Create a uniquely-named target segment in the other 6. Ilbrary, and copy the contents of the old segment into this target segment.
- 7. Set the ring brackets on the target segment to those on the old segment.
- Set the ACL on the target segment to that on the old 8.
- 9. Add a unique name to the old segment.
- Free the names on the old segment. 10.
- Add the old segment's names to the target segment. 11.
- Remove the unique name from the target segment. 12.
- Document the movement of the library segment. 13.

Usage

update\_seg move old\_seg target\_seg -control\_args-

#### where!

- is the pathname of the segment to be moved. 1. old\_seg A relative or absolute pathname may be given.
- is the pathname of the segment into which the 2. target\_seg old segment is moved. A relative or absolute pathname may be given, and the Multics equal convention may be used to equate components in the final entrynames of the old\_seg and target\_seg pathnames. Note that an error will occur if the final entryname of the target\_seg pathname is not one of the names placed on the target segment as it is Installed.
- 3. control\_args are selected from the following list of optional control arguments:
  - -acl mode1 User\_id1 ... moden -User\_idndefines the ACL to be placed on the target segment. Normally, the ACL on the segment is placed on the target segment.
  - -add\_name names
  - -an names defines a set of names to be added to the target segment.
  - specifies that the old segment is an archive -archive, -ac whose component names are to be added to the target segment.
  - -defer, -df specifies that the information gathering in steps 1-5 above is to be deferred until the installation operation.
  - -delete\_acl User\_ids
  - -da User\_ids defines ACL entries to be removed from the target segment.
  - -delete\_name names
  - -dn names defines a set of names to be removed from the target segment.

update\_seg

-10g

specifies that detailed information about the movement of the library segment is to be documented in Installations.log.

-max\_length -N-

-m1 -N-

defines the maximum length attribute setting for the target segment. Normally the default setting is used.

-name names

-nm names

defines the names to be placed on the target segment. Normally, the names on the old segment are placed on the target segment.

-ring\_brackets r1 -r2- -r3-

-rb r1 -r2- -r3-

defines the ring brackets to be placed on the target segment. Normally, the ring brackets on the old segment are placed on the target segment.

-set\_acl model User\_idl ... moden -User\_idn-

-sa mode1 User\_id1 ... moden -User\_idn-

defines ACL entries to be added to the ACL on the target segment.

-special\_seg

-ss

defines the target segment to be a special segment.

Note

Just as in a delete operation, the old segment in a move operation is not deleted at the time of the installation operation. Instead, the old segment's names are freed, and a unique name is placed on the segment to mark it as a candidate for deletion by the library\_cleanup command at a later date.

AN8n

update\_seg update\_seg

## print OPERATION

The print operation prints information on the terminal about modification defined in an lo segment. One set of information is included for each segment of the modification. This information normally includes the following items.

- The type of definition operation (add, delete, replace, 1. or move), and the pathnames of the target segment, old segment, and/or new segment given in the definition of each modification segment.
- 2. A list of the control arguments given in the definition operation.
- The names, ACL, and ring brackets to be placed on the 3. target segment.
- The detailed information about the modification segment to be included in Installations.log when the -log control argument was given in the definition operation.

Usage

update\_seg print -io\_seg- -control\_args-

#### where:

- 1 io\_seg is an optional argument which specifies the pathname of an existing lo segment whose modification is to be printed. If the final entryname does not have an lo suffix, then one is assumed. See "Notes" below for a discussion of this argument.
- are selected from the following list of 2. control\_args optional control arguments:
  - -10g specifies that only the summary of the modification provided when the lo segment was Initiated is to be printed.
  - -brief, -bf suppresses information items 2-4 given above from the printed output.
  - adds a list of the installation -long, -lg required to install each modification segment to the printed information.

update\_seg

-error, -er

suppresses information about all modification segments except those which encountered an error during the most recent attempt to Install or de-install the modification. The printed information includes the installation step in which the error occurred, and an error message describing the error.

Notes

If an lo\_seg argument is given with the print operation, the named to segment is reinitlated, and it remains initiated after the modification information has been printed. Thus, all further update\_seg operations will refer to this initiated to segment.

If no lo\_seg argument is given, then the modification information for the initiated to segment is printed, if one is initlated.

The -brief and -long control arguments can be used together to suppress information items 2-4 given in the list above while including a list of installation steps. Similarly, the -long and -error control arguments can be used together to print all of the installation steps, rather than just those in which an error occurred.

| And other upon with will restreen Africage step |            |
|-------------------------------------------------|------------|
| update_seg                                      | update_seg |

# list OPERATION

The list operation creates an installation listing segment containing information about an lo segment. The disting segment is created in the working directory. If the listed io segment is then its listing segment is named lo\_seg.il. lo\_seg.lo, installation listing normally contains the following information items.

- The pathname of the lo segment. 1.
- The date and time on which the installation listing was 2. created.
- 3. The access identifier of the process which created the io segment.
- 4. The version of update\_seg used to create the lo segment.
- 5. The date and time on which the last creation. definition, or listing operation was performed on the lo segment.
- 6. If the modification has been installed, the access identifier of the process which installed the modification, and the date and time of installation.
- 7. If the modification has been de-installed, the access identifier of the process which de-installed the modification, and the date and time of de-installation.
- If the lo segment has been cleared (see the clear 8. operation below), the access identifier of the process which cleared the lo segment, and the date and time of clearing.
- The summary of the modification, if one was defined 9. when the lo segment was initiated.
- 10. A list of the definition operations performed on the io segment. This list includes the pathnames of the target segment, old segment, and/or new segment for each definition operation.
- If the modification has been installed, a list of any 11. errors which occurred during the installation.
- 12. A description of the modification which includes the following information for each modification segment:
  - a. The type of definitior operation (add, delete, replace, or move), and the patrnames of the target segment, old segment, and/or new segment given in the definition of each modification segment.
  - b. A list of control arguments given in the definition operation.
  - c. The names, ACL, and ring brackets to be placed on the target segment.
  - d. The detailed information about each modification segment used to document the installation.

update\_seg

Usage

update\_seg list -lo\_seg- -control\_args-

#### wherel

- is an optional argument which specifies the 1. io\_seg pathname, of an existing lo segment which is to be listed. If the final entryname does not have an lo suffix, then one is assumed. See "Notes" below for a discussion of this argument.
- 2. control\_args are selected from the following list of optional control arguments:
  - suppresses item 12 above from the listing. -brief. -bf
  - appends to the listing a detailed description -tong, -tg of the modification which includes the installation steps regulred to install each modification segment.

## Notes

If an lo\_seg argument is given with the list operation, the named to segment is reinitiated, and it remains initiated after the lo segment has been listed. Thus, all further update\_seg operations will refer to this iritiated to segment.

If no lo\_seg argument is given, then the currently-initiated lo segment is listed, if one is initiated.

The -brief and -long control arguments can be used together to provide a detailed description of the modification without the regular description outlined in Item 12 above. The detailed description includes all of the information in the regular description. However because of the length of the detailed description, it is often useful to have both the shorter regular description as a quick reference, and the longer detailed description for an installation step reference.

update\_seg

install OPERATION

The Install operation installs the modification defined in an io segment.

Usage

update\_seg install -lo\_seg- -control\_args-

#### where:

- is an optional argument which specifies the pathname of an existing io segment defining the modification to be installed. If the final entryname does not have an io suffix, then one is assumed. See "Notes" below for a discussion of this argument.
- 2. control\_args are selected from the following list of optional control arguments:

-severity N -sv N

defines the severity level of fatal installation errors. All errors whose severity is equal to or greater than N are treated as fatal errors. N must be an integer from 1 to 5 inclusive. The default severity is 1, making all installation errors fatal. Refer to "Controlling the Fatality of Installation Errors" below for a description of the severity levels associated with the various kinds of installation errors.

-stop

disables the automatic error recovery mechanism, causing update\_seg to stop when a fatal installation error occurs. Refer to "Installation Errors" below for more information.

#### Notes

If an lo\_seg argument is given with the install operation, the named to segment is reinitiated, and it remains initiated after the modification has been installed. Thus, all further update\_seg operations refer to this initiated to segment.

update\_seg

If no lo\_seg argument is given, then the modification defined in the currently-initiated to segment is installed, if one is initiated.

Any error codes which were set during a prior installation operation are automatically cleared before beginning the installation. This insures that all errors which may be reported pertain to the current installation operation.

Multics Installation System calls entries in the The installation\_tools\_ gate in order to install Multics System Library segments into ring 1. Maintainers of outer ring libraries do not have access to this privileged gate. They can use update\_seg to Install segments by initiating the hcs\_ gate with the reference name installation\_tools\_ once per process before using the install operation. The following command will perform this function:

initiate [get\_pathname hcs\_] installation\_tools\_

## Installation Errors

If an error occurs during the installation of a modification, a message is printed to diagnose the error. Two types of errors may occur: nonfatal errors, and fatal errors. The diagnostic message for a nonfatal error begins with a Warning caption, while that for a fatal error begins with an Error caption.

Nonfatal errors do not stop the Installation, but are merely dlagnosed as they occur so that the library maintainer can take corrective action after the installation is complete.

Fatal errors have a more serious impact on the installation. Normally, the occurrence of a fatal error stops the installation of the modification, and automatically de-installs all portions of the modification which were installed prior to the error. When the -stop control argument is given, the occurrence of an error merely stops the installation.

The -stop control argument should be used with care because stopping the Installation of a modification will probably leave the target library in an inconsistent state. When -stop is used. the library maintainer must recover from any installation errors as quickly as possible to reduce this period of inconsistency. Because the normal error recovery procedures minimize the period of library inconsistency and are so fast and easy to use, the -stop control argument is not recommended for general use.

| update_seg | update_seg |
|------------|------------|
|            |            |

Controlling the Fatality of Installation Errors

A given installation error may be nonfatal or fatal, depending upon the severity level associated with that error, and upon the fatal severity level given in the -severity control argument.

The Multics Installation System defines four severity levels, numbered 1 through 4. Cne of these severity levels is assigned to each possible installation error, depending upon how severely that error impacts the installation. Errors with a high severity level impact an installation more severely than those with a lower severity. The errors which fall into each severity level are described in Table 14-9 below.

Table 14-9. Severity of update\_seg Installation Errors

| SEVERITY | TYPES OF ERRORS                                                                                                    |
|----------|----------------------------------------------------------------------------------------------------|
|          |                                                                                                    |
| 1        | Errors incurred while: adding a name which is already on the target segment; deleting a name or ACL entry which is not on the target segment; or processing an archive with more than 100 components. |

- Errors incurred while: adding an invalid ACL entry to the target segment; adding a name which is already on another entry in the target directory; setting the target segment's bit count, maximum length attribute, or safety switch; deleting the final name from the target segment; and freeling the names on the old segment.
- 3 All other errors except for record quota overflows.
- 4 Record guota overflow errors.

The library maintainer must determine which severity levels shown in Table 14-9 above contain errors fatal to the installation being performed. The maintainer should then set the fatal severity level for the installation by using the -severity control argument.

Determination of the fatal severity level greatly depends on the type of modification being installed. A severity 1 error occurring during the modification of a heavily-used user search directory could have severe consequences for the library users.

update\_seg

and would probably warrant a fatal severity level of 1. On the other hand, a severity 1 error occurring during the installation of new information segments into a documentation directory would have less impact on library users, since no users would be depending upon the new segments. A fatal severity level of 2 might be appropriate in this case.

Low fatal severity levels are recommended for general use. The automatic error recovery for fatal errors is very fast, and subsequent reinstallation of the modification is easy do to. High fatal severity levels should be used only in unusual circumstances and with extreme caution.

# Correcting Fatal Installation Errors

If a fatal installation error occurs, the normal error recovery procedure automatically de-installs all portions of the modification installed before the error occurred. The library maintainer can follow one of the two strategies below to correct the error:

- If the error did not involve the definition of the 1. modification (the contents, attributes or pathnames of any of the segments in the modification), then the library maintainer can correct the cause of the error and reinstall the modification using the install operation. An example of such an error is a record quota overflow in the target directory, or a name duplication between the target segment and an existing library entry.
- 2. If the error did involve the definition of the modification, then the library maintainer must redefine the modification correctly in a new lo segment and reinstall the modification using the install operation. An example of such an error is an attempt to place the name on a target segment causing a name duplication, or a -delete\_name control argument attempting to delete the final name from a target segment.

If the -stop control argument was given with the install operation, then the installation is stopped if a fatal error occurs without de-installing whatever portions of the modification were installed prior to the error. The library maintainer can follow one of three strategies to correct the error:

- If the error did rot involve the modification 1. definition, the library maintainer can correct the error and continue the installation by using the install operation.
- 2. If the error did not involve the modification definition, the library maintainer can use the de\_install operation to de-install the modification until the error is corrected, and then use the install operation to reinstall the modification.
- 3. If the error did involve the modification definition. the library maintainer must use the de\_install operation to de-install the modification, must then redefine the modification correctly in a new io segment and install that segment using the install operation.

Recovering From a Crash

If the system should crash during an installation, or a fatal process error occur during an installation, then the installation of the modification can be continued by using the install operation. Alternately, parts of the modification installed prior to the crast can be de-installed by using the de\_install operation.

While it is usually safe to attempt to de-install a modification after a system crash, the de-installation will probably fall If the crash has affected any Multics storage system directory referenced as part of the modification. If such a failure occurs, it is necessary to complete the de-Installation manually by using the Ifree\_name, Iset\_ring\_brackets, Isetacl, idelete, ideletename, and irename commands.

update\_seg

de\_install OPERATION

The de\_install operation de-installs the modification defined in an lo segment. The modification must have been previously installed, either completely or partially installed.

Usage

update\_seg de\_install -lo\_seg- -control\_args-

#### where:

- is an optional argument which specifies the 1. lo\_seg pathname of an existing lo segment defining the modification to be de-installed. If the final entryname does not have an lo suffix. then one is assumed. See "Notes" below for a
- are selected from the following list of 2. control\_args optional control arguments:

discussion of this argument.

-severity N -sv N

defines the severity level of fatal de-installation errors. All errors whose severity is equal to or greater than N are treated as fatal errors. N must be an integer from 1 to 5 inclusive. The default severity is 1, making all de-installation errors fatal. Refer to "Controlling the Fatallty of De-Installation Errors" below for description of the severity levels associated with the various kinds of de-installation errors.

-stop

disables the automatic error recovery mechanism, causing update\_seg to stop when a fatal de-installation error occurs. Refer to "De-Installation Errors" below for more information.

#### Notes

an lo\_seg argument is given with the de\_install operation, the named to segment is reinitiated, and it remains initiated after the modification has been de-installed. Thus, all further update\_seg operations refer to this initiated io segment.

| upda | a t e | е : | se | q |
|------|-------|-----|----|---|
|      | - •   |     |    |   |

If no io\_seg argument is given, then the modification defined in the currently-initiated io segment is de-installed, if one is initiated.

As with the install operation, the de\_install operation uses the installation\_tools\_ gate to de-install segments from ring 1. Maintainers of outer ring libraries should issue the command:

initiate [get\_pathname hcs\_] installation\_tools\_
once per process before using the de\_install operation.

## De-Installation Errors

If an error occurs during the de-installation of a modification, a message is printed to diagnose the error. As with installation errors, the message for a de-installation error has a Warning caption for a nonfatal error or an Error caption for a fatal error.

A nonfatal error does not stop the de-installation. A fatal error stops the de-installation and automatically reinstalls the modification. When the -stop control argument is given, a fatal error stops the de-installation without reinstalling it.

## Controlling the Fatality of De-Installation Errors

A given de-installation error may be nonfatal or fatal, depending upon the severity level associated with that error, and upon the fatal severity level given by the library maintainer in the -severity control argument. The errors which fall into each severity level are described in Table 14-10 below.

| update_seg | update_seg |
|------------|------------|

Table 14-10. Severity of update\_seg De-Installation Errors

#### SEVERITY TYPES OF ERRORS -----

- Errors incurred while: restoring a name which is 1 already on an old segment; removing a name which is not on the target segment; or deleting the target segment.
- 2 Errors incurred while: restoring a name on an old segment which is already on another entry in the old segment's directory; removing the firal name from the target segment; or resetting the ACL or ring brackets on the target segment.
- All other errors. 3

## Correcting Fatal De-Installation Errors

Fatal de-installation errors usually occur because the segments in the target directory (or their attributes) have been changed since the modification was installed. Such modifications could occur: If a subsequent modification affected one or more of the segments of the modification; If the Multics storage system was reloaded, causing a new unique identifier to be assigned to each segment; if a system crash forced the target directory to be salvaged; etc.

The proper corrective action for most de-installation errors involves returning the segments in the modification to their state just after installation. In some cases, this may be as simple as de-installing a subsequent modification. In other cases, returning to the installation state may be undesirable. For example, the de-installation of a subsequent modification could restore a module with a serious bug. It might be better to replace all bad modules with fixed versions if these are available, rather than restoring to modules with worse bugs.

In some cases, returning to the installation state may be impossible. It would be very difficult to restore the unique identifiers for segments in a reloaded directory. The update\_seg clear -uld operation is provided to disable unique identifier checking by update\_seg in such cases. However, it must be used with extreme caution. Without this checking, other segments besides those in the modification may be affected by the de-installation.

| update_seg update_seg | <del></del> |            |
|-----------------------|-------------|------------|
|                       | update_seg  | update_seg |

Finally, it may not be possible to restore segments in a salvaged directory to their original state. In such cases, it may be necessary to use -severity 4 in the de-install operation to de-install other portions of the installation, and then to de-install portions in the salvaged directory manually. Care must be taken in such operations, because the library will be Inconsistent until both the automatic and manual de-installation operations are complete. Having such a large de-installation window may necessitate performing the de-installation during a special session of Multics when users are not allowed to log on-

## Recovering from a Crash

As with an install operation, a de-installation interrupted by a system crash can be restarted by using the de\_install operation, or can be reversed by using the install operation.

update\_seg

clear OPERATION

The clear operation clears all error codes set during a prior installation or de-installation operation. This allows the lo segment to be printed or fisted prior to a reinstallation of the modification without having prior error messages appear in the output.

The clear operation also clears segment unique identifiers stored in the modification definition. These unique identifiers are stored to insure that the segments defined in modification definition operations are those which are actually installed or de-installed. Clearing these identifiers disables such checking, and allows the de-installation of a modification whose segment unique identifiers have been reset by a Multics storage system reload.

MARNING: Extreme care should be taken when clearing segment unique identifiers to insure that the correct segments will be de-installed by the subsequent ce\_install operation.

Usage

update\_seg clear -lo\_seg- -control\_args-

#### where:

- io\_seg is an optional argument which specifies the pathname of an existing to segment which is to be cleared. If the final entryname does not have an lo sufflx, then one is assumed. See "Notes" below for a discussion of this argument.
- 2. control\_args must be one or both of the control arguments listed below:
  - -error, -er specifies that error codes stored in the modification definition are to be reset.
  - -uid specifies that unique identifiers for the segments in the modification are to be reset, thus disabling unique identifier checking during subsequent installation and de-installation operations.

| update_seg                               | update_seg |
|------------------------------------------|------------|
| die der jage der 100 km der den den eine |            |

#### Notes

If an lo\_seg argument is given with the clear operation, the named io segment is reinitiated, and it remains initiated after the lo segment has been cleared. Thus, all further update\_seg operations refer to this initiated io segment.

If no io\_seg argument is given, then the currently-initiated to segment is cleared, if one is initiated.

## Examples

The following are typical examples of terminal sessions using update\_seg to modify segments. Brief explanations of each command line typed by the user are given below each example.

- 1 update\_seg initiate >udd>Multics>example1 r 1521 •613 11•729 153
- 2 update\_seq add >udd>Multics>seq1 >sss>seq1 r 1521 •188 4•161 61
- 3 update\_seg replace >udd>Multics>seg2 >sss>seg2 r 1521 .220 4.188 37
- 4 update\_seg delete >sss>seg3 r 1521 •109 3•038 61
- 5 update\_seg move >sss>seg4 >unbundled>seg4 r 1521 •199 2•394 31
- update\_seg install Installation beginning. Installation complete. r 1521 2.009 19.592 304
- 7 update\_seg list r 1522 •610 9•418 98
- 8 dprint example: il 1 request signalled, 0 already queued. r 1522 .088 1.142 35
- line 1: Create and initiate an lo segment called example1.lo in the directory >udd>Multics. Use global default values for the default ACL and ring brackets.
- Define segment >udd>Multics>seg1 as a modification segment to be added to the >sss directory. Put the line 2 : default ACL and ring brackets on this segment.
- line Define segment >udd>Multics>seg2 as a modification segment which is to replace segment >sss>seg2. Put the old segment's ACL and ring brackets on the target segment.
- line Define segment >sss>seg3 as a modification segment which is to be deleted.
- Define segment >sss>seg4 as a modification segment line which is to be moved to the directory >unbundled.
- Install the modification defined in the initiated lo line segment (>udd>Multics>example1.10).
- line 7: Create a listing segment which describes the modification, and includes any installation errors. The segment is called example1.il, and is created in the working directory.
- line 8: Dprint the listing.

- 1 us initiate example2 -acl re User.Multics -rb 4 5 5 r 1523 •536 5•210 104
- 2 us add >udd>Multics>seg5 >sss>seg5 r 1523 •185 3•554 62
- 3 us add seg6 >sss>seg6 -acl re \*.Multics -rb 1 5 5 r 1523 •126 1•106 25
- us replace seg7 >sss>== -acl re User.Multics n + -ss -log r 1523 •375 4•834 88
- 5 us install Installation beginning. Copying special target segments. Adding names to special target segments. Installation complete. r 1523 2.098 19.673 344
- line 1: Initiate example2.io, setting the default ACL to re User. Multics and the default ring brackets to 4,5,5.
- Define >udd>Multics>seg5 as a modification segment to line be added to the directory >sss. The default ACL and ring brackets will be placed on this segment.
- Define segment seg6 in the working directory as a line 3 1 modification segment to be added to the directory >sss. Put ACL of re \*. Multics. \* and ring brackets 1.5,5 on the target segment.
- line Define seg7 in the working directory as a modification 4: segment which is to replace >sss>seg7. Put an ACL of re User-Multics.\* and null \*.\*.\* on the target segment. Put the ring brackets of >sss>seg7 on the target segment. Also treat the target segment as a special segment and log the modification of this segment in Installations.log.
- line 5: Install the modification defined in example2.io.

- update\_seg initiate >udd>Multics>example1 -restart r 1536 •486 6•066 110
- 2 update\_seg de\_install De-installation beginning. Non-special target segments deleted. De-installation complete. r 1536 1.504 9.525 174
- 3 update\_seg de\_install De-installation beginning. Names removed from special target segments. Non-special target segments deleted. De-installation complete. r 1537 1.092 11.523 169
- update\_seg list -long r 1538 •610 9•418 98
- line 1: Reinitiate >udd>Multics>example1.lo, the lo segment created in Example 1 above.
- line De-install the modification defined in this io segment. 21
- line 3: Reinitiate example2.io, an lo segment created in the working directory as part of Example 2. De-Install the modification defined in this lo segment.
- line Create a listing segment, example2.11, in the working directory which describes the modification defined in example2.10.

- 1 us initiate library -log Input.
- MCR 128: Fix bug in the delete command (bound\_fscom1\_)
- which prevented segments whose copy switch is on from
- being deleted.
- 5 r 1547 1.600 8.856 169
- 6 us rp bound\_fscom1\_.s.archive >tdd>sss>s== -archive r 1547 1.750 11.898 222
- us rp bound\_fscomi\_.archive >Idd>sss>o>== -archive r 1547 .310 6.534 55
- us rp bound\_fscomi\_.list >ldd>sss>lists>bound\_fscomi\_.list r 1547 •239 3•822 38
- 9 us rp bound\_fscomi\_ >sss>== -ss -log -rb 1 5 5 -acl re \* r 1548 •729 9•802 165
- 10 us install Installation beginning. Copying special target segments. Adding names to special target segments. Installation complete. r 1548 5.759 32.104 566
- line 1: Create and initiate a new lo segment in the working directory, library.lo. Use the -log control argument to add a summary of the modification to the lo segment. update\_seg responds by typing "Input".
- Lines  $\frac{1}{2}$  through 5 typed by the library maintainer are line 2: the summary of the modification. This summary is inserted at the top of Installations. Info, and appended to the end of Installations.log when the modification is installed.
- line 61 Define bound\_fscom1\_.s.archive in the working directory a modification segment which is to replace >Idd>sss>s>bound\_fscomi\_.s.archive. Add its archive component names to the target segment. Put the old segment's ACL and ring brackets on the target segment.
- line 7: Define bound\_fscomi\_.archive in the working directory as a modification segment which is to replace >Idd>sss>o>bound\_fscomi\_.archive, and add components names to the target segment.
- line 81 Define bound\_fscomi\_.list as a replacement >Idd>sss>lists>bound\_fscomi\_.list.

update\_seg

line 9: Define bound\_fscom1\_ as a replacement >sss>bound\_fscomi\_, logging the replacement of this segment in Installations.log. Put ring brackets of 1,5,5 on the target segment, an ACL of re \*.\*.\*, and treat the target segment as a special segment.

line 10: Install the modification defined above.